## 61A Lecture 6

Friday, September 13

• Homework 2 due Tuesday 9/17 @ 11:59pm

- Homework 2 due Tuesday 9/17 @ 11:59pm
- Project 2 due Thursday 9/19 @ 11:59pm

- Homework 2 due Tuesday 9/17 @ 11:59pm
- Project 2 due Thursday 9/19 @ 11:59pm

• Optional Guerrilla section next Monday for students to master higher-order functions

- Homework 2 due Tuesday 9/17 @ 11:59pm
- Project 2 due Thursday 9/19 @ 11:59pm
- Optional Guerrilla section next Monday for students to master higher-order functions
	- Organized by Andrew Huang and the readers

- Homework 2 due Tuesday 9/17 @ 11:59pm
- Project 2 due Thursday 9/19 @ 11:59pm
- Optional Guerrilla section next Monday for students to master higher-order functions
	- Organized by Andrew Huang and the readers

Work in a group on a problem until everyone in the group understands the solution

- Homework 2 due Tuesday 9/17 @ 11:59pm
- Project 2 due Thursday 9/19 @ 11:59pm

• Optional Guerrilla section next Monday for students to master higher-order functions

Organized by Andrew Huang and the readers

Work in a group on a problem until everyone in the group understands the solution

• Midterm 1 on Monday 9/23 from 7pm to 9pm

- Homework 2 due Tuesday 9/17 @ 11:59pm
- Project 2 due Thursday 9/19 @ 11:59pm

• Optional Guerrilla section next Monday for students to master higher-order functions

Organized by Andrew Huang and the readers

Work in a group on a problem until everyone in the group understands the solution

• Midterm 1 on Monday 9/23 from 7pm to 9pm

Details and review materials will be posted early next week

- Homework 2 due Tuesday 9/17 @ 11:59pm
- Project 2 due Thursday 9/19 @ 11:59pm

• Optional Guerrilla section next Monday for students to master higher-order functions

Organized by Andrew Huang and the readers

Work in a group on a problem until everyone in the group understands the solution

• Midterm 1 on Monday 9/23 from 7pm to 9pm

Details and review materials will be posted early next week

There will be a web form for students who cannot attend due to a conflict

(Demo)

>>> ten = 10

>>> ten = 10

 $\Rightarrow$  square =  $x * x$ 

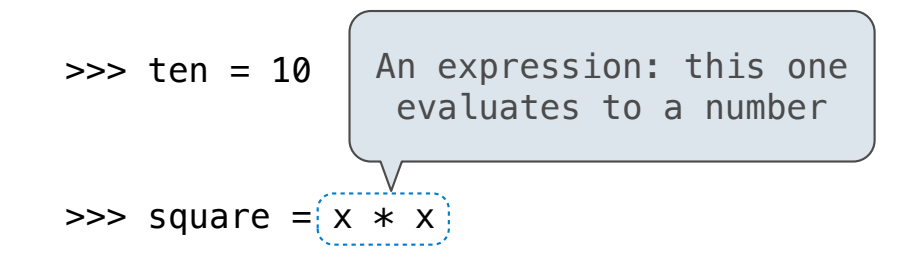

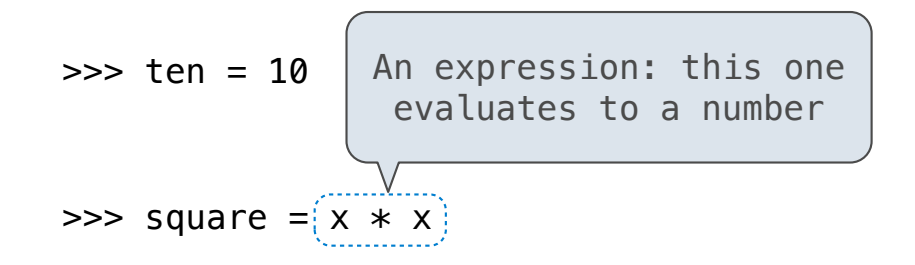

>>> square = lambda x: x \* x

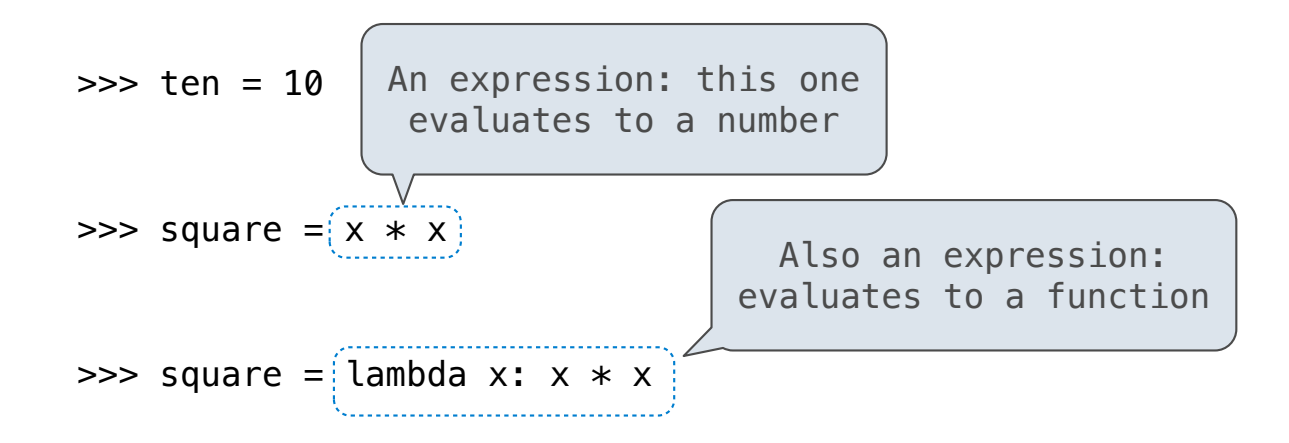

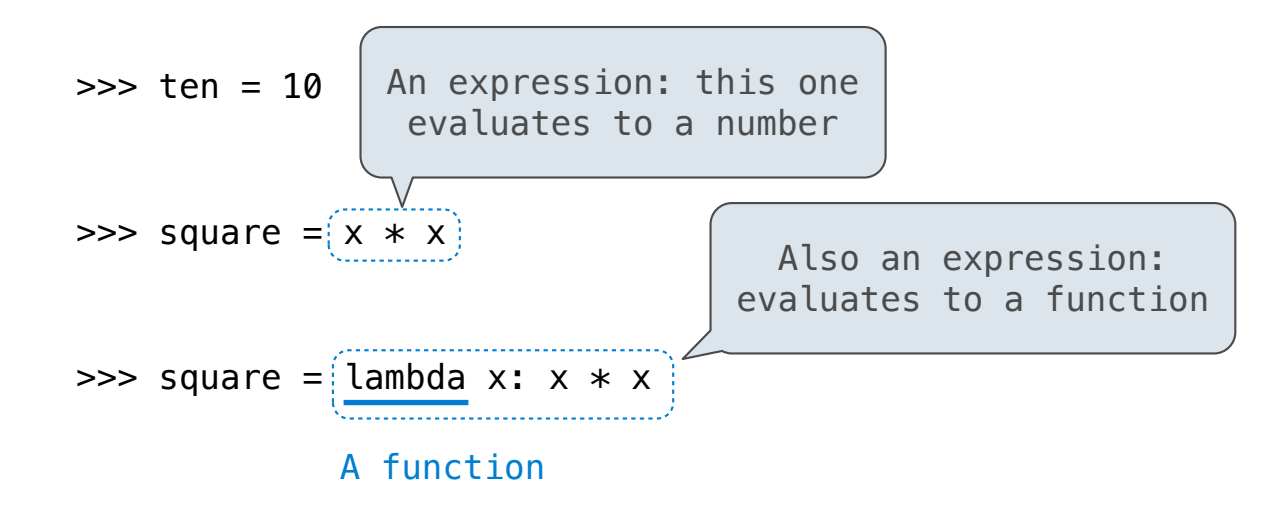

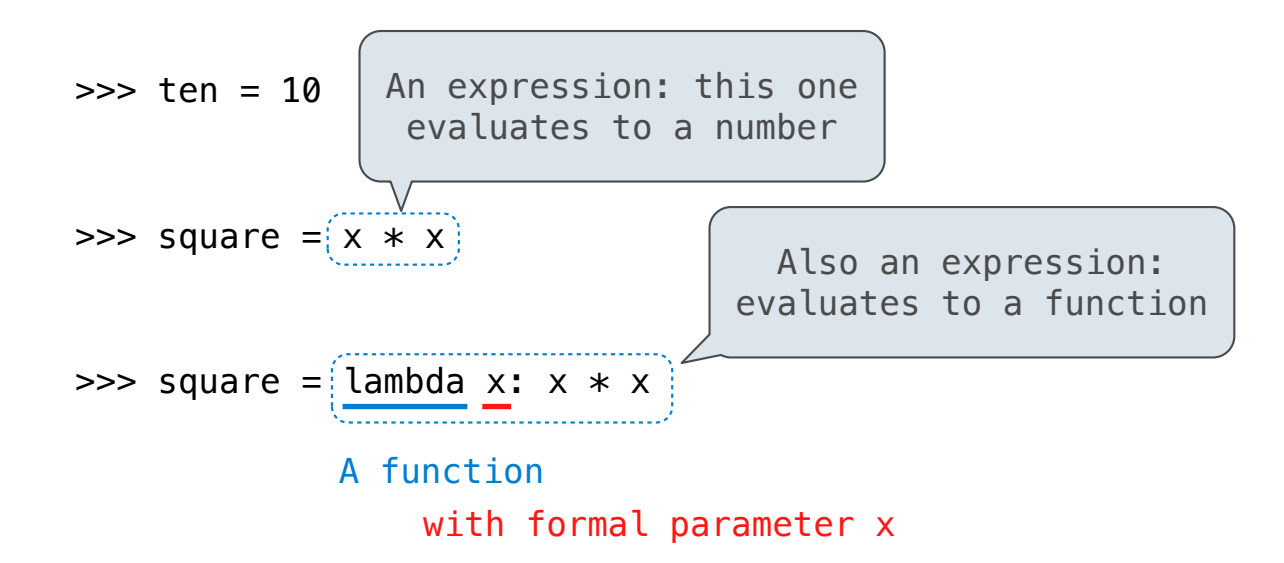

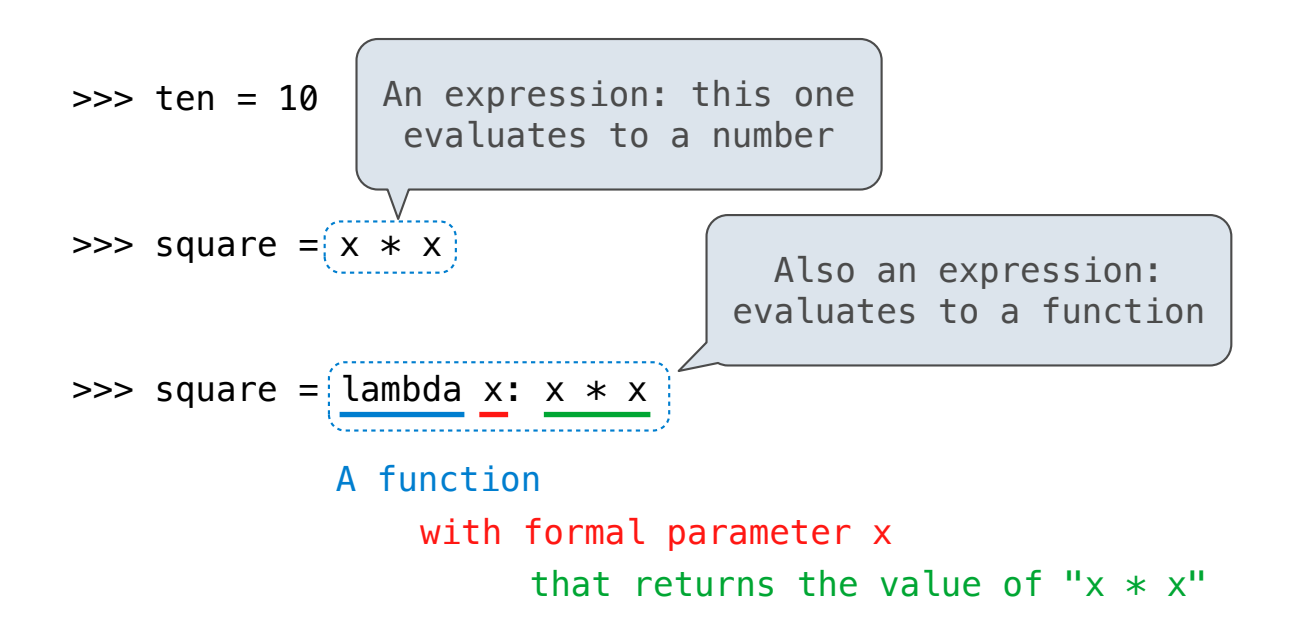

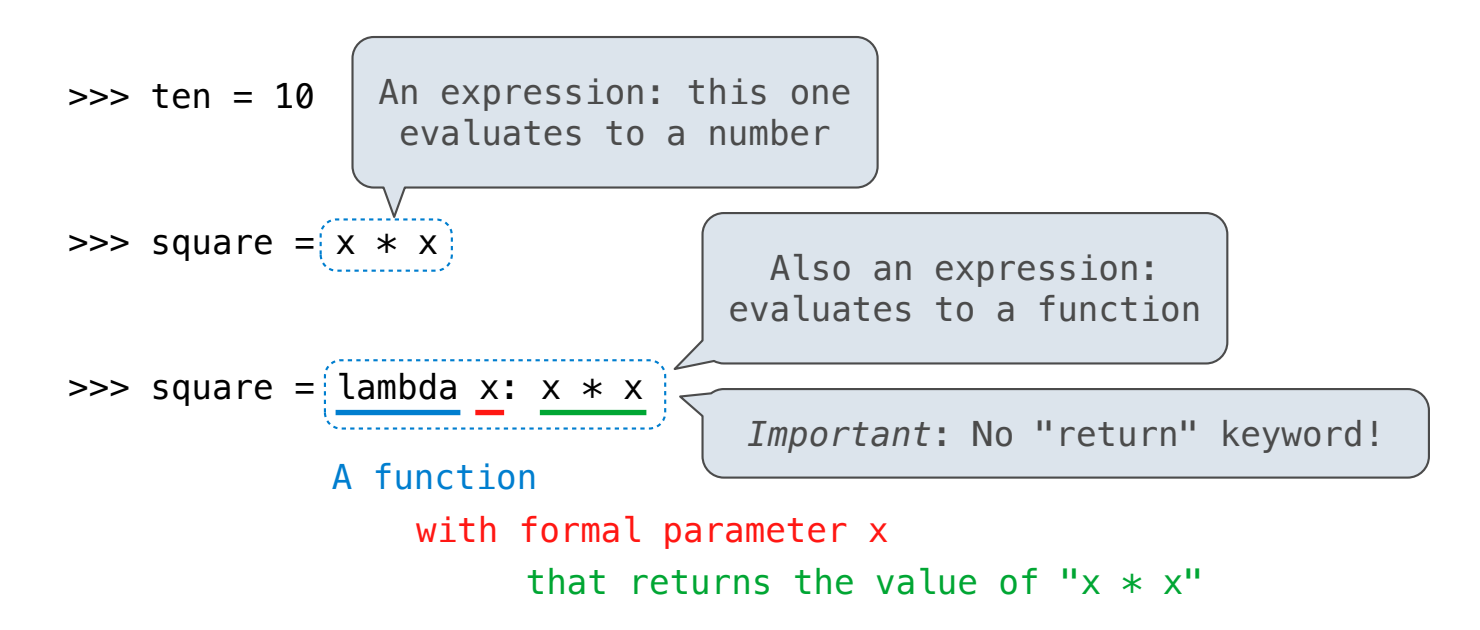

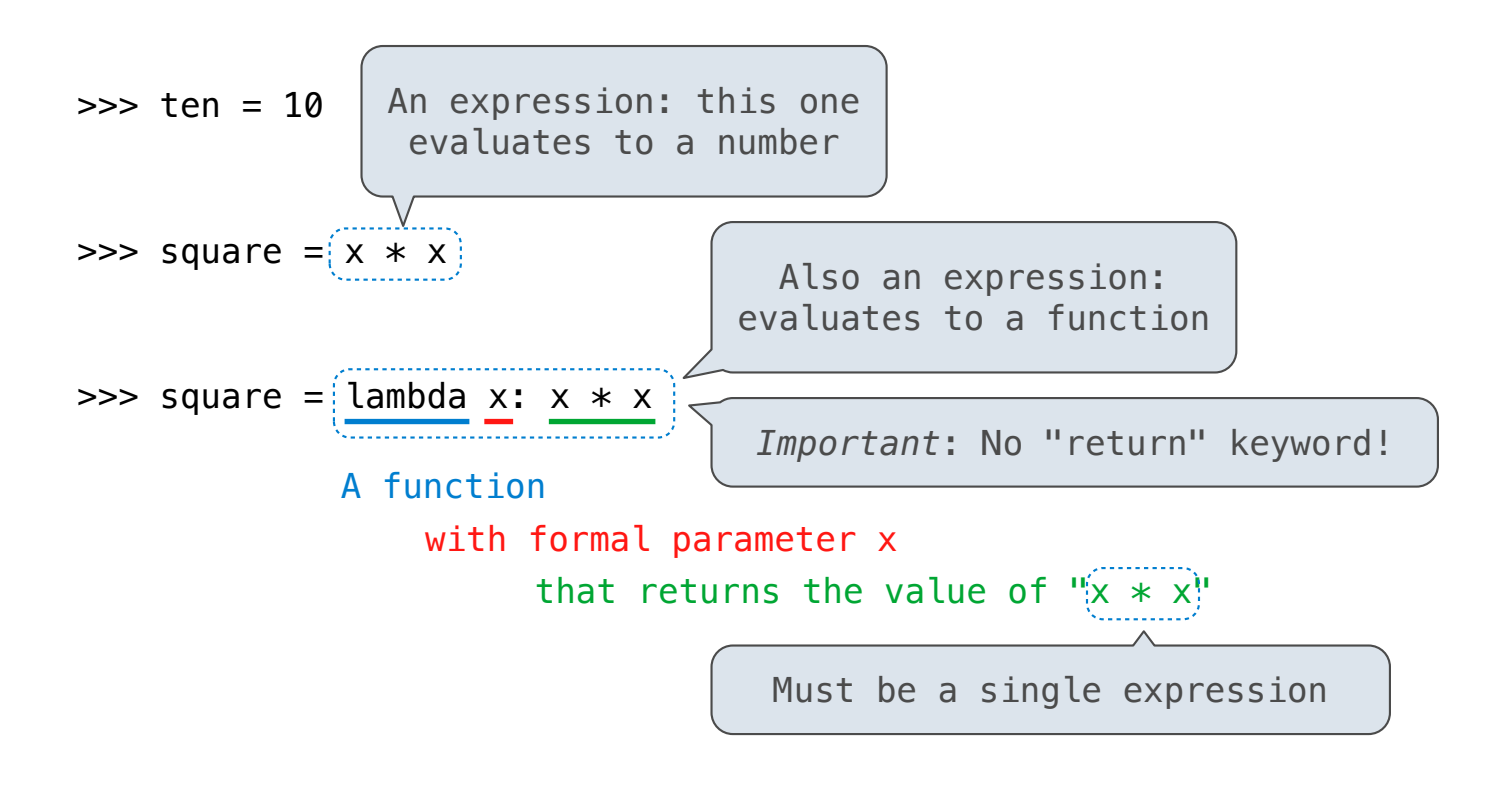

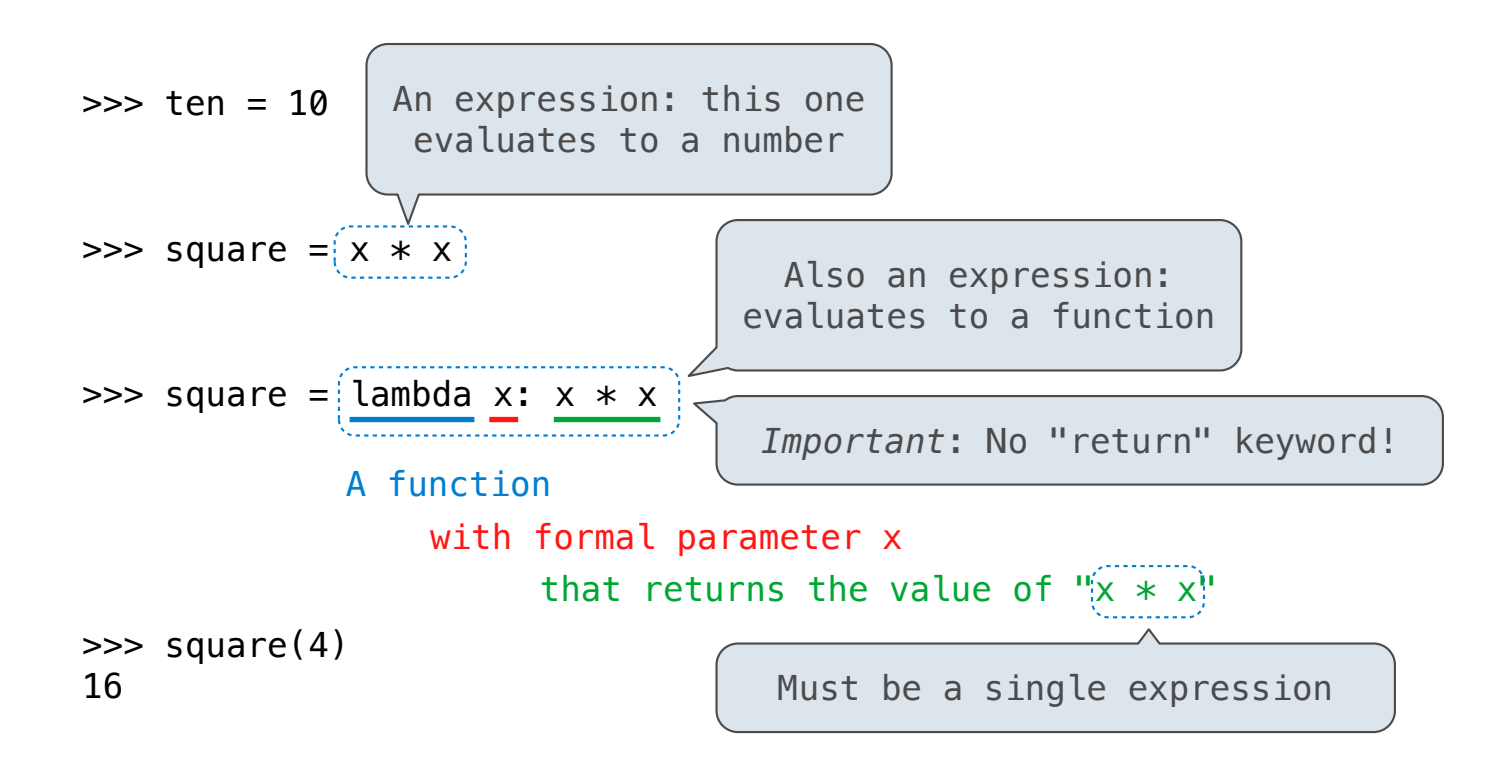

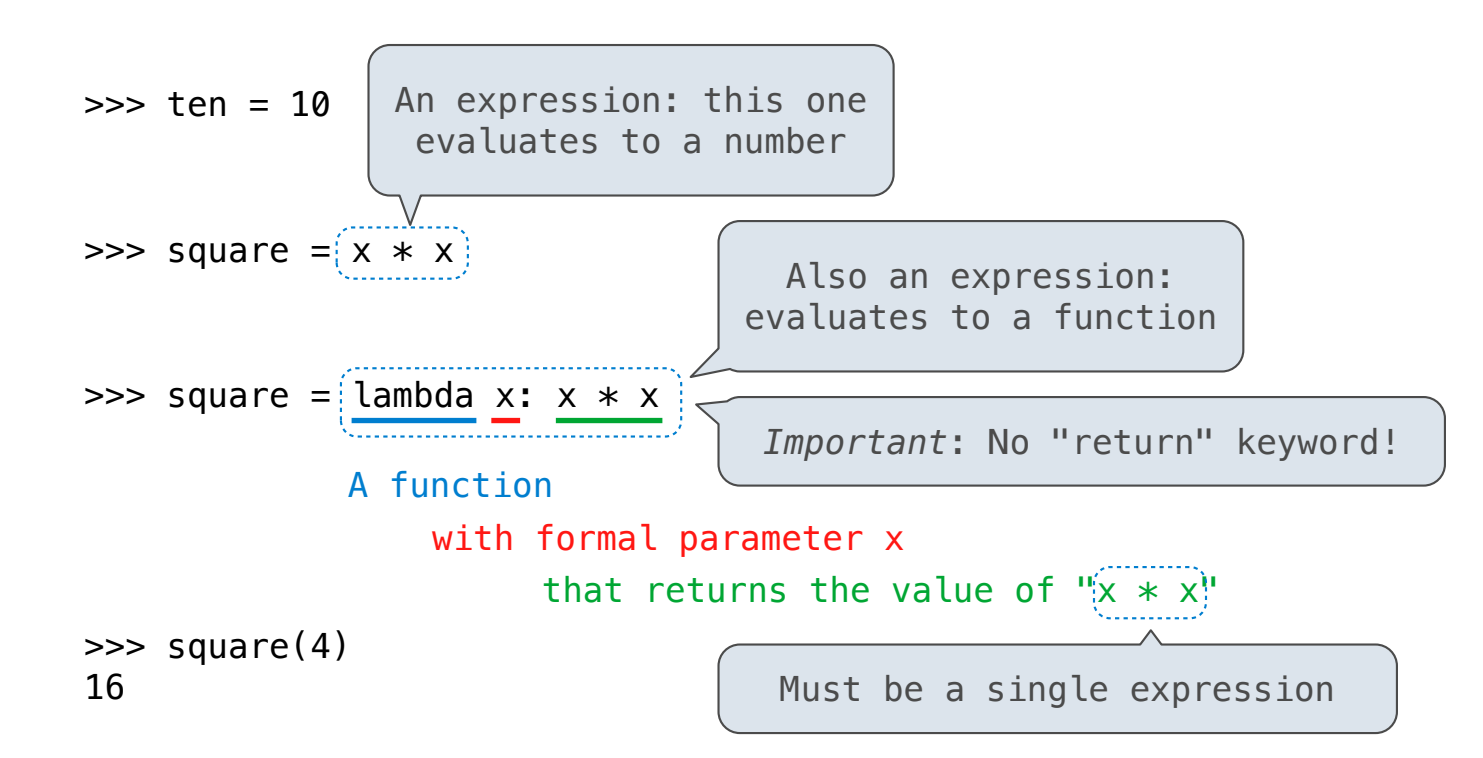

Lambda expressions are not common in Python, but important in general

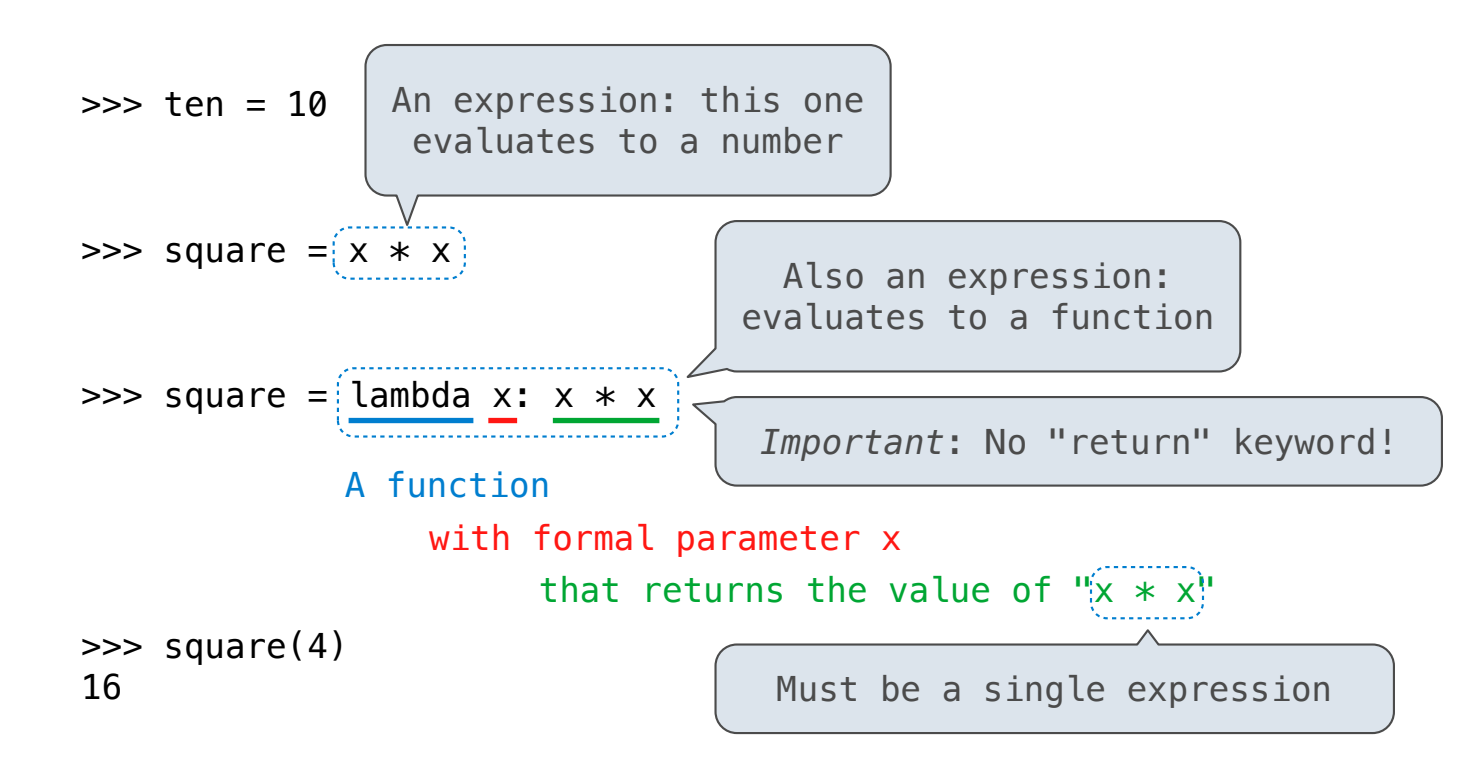

Lambda expressions are not common in Python, but important in general

Lambda expressions in Python cannot contain statements at all!

## **VS**

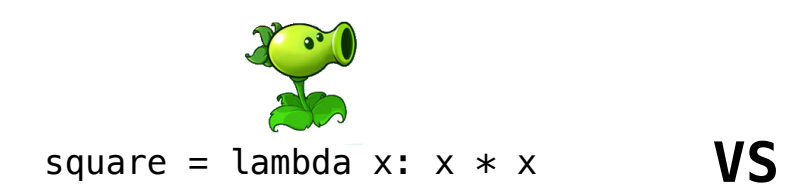

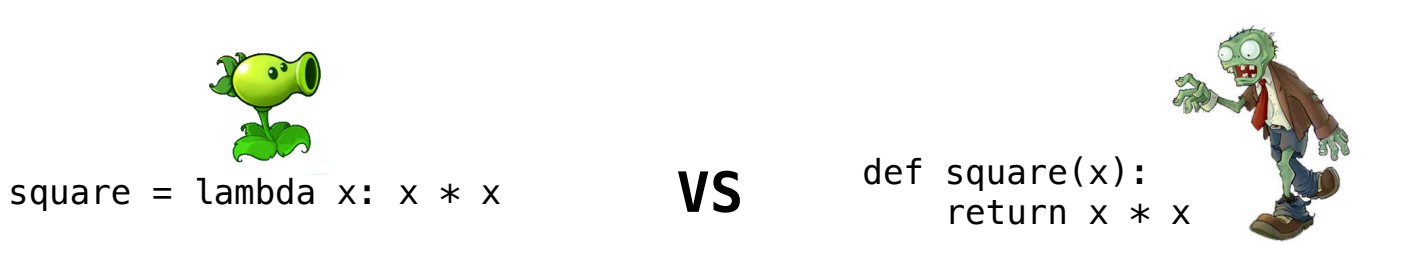

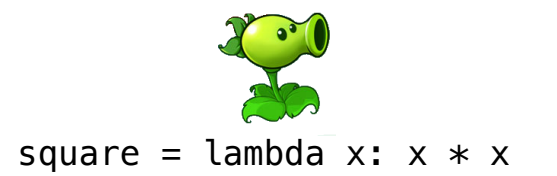

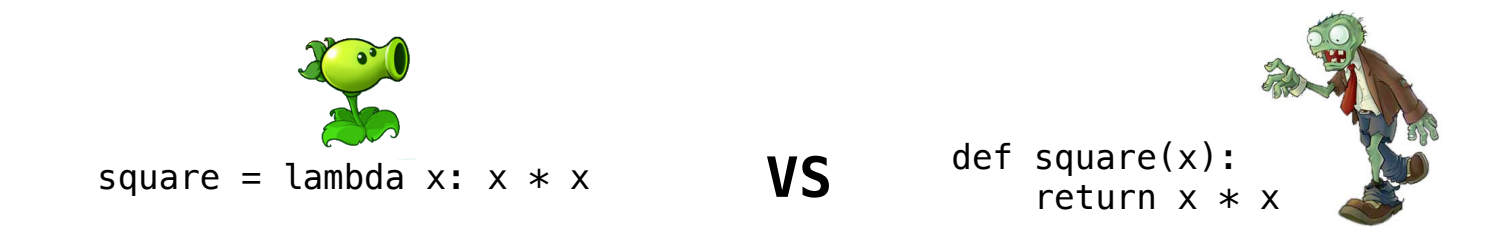

• Both create a function with the same domain, range, and behavior.

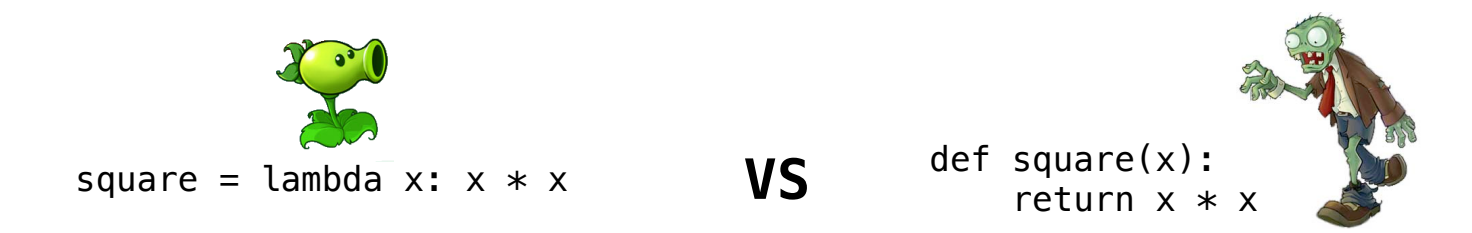

• Both create a function with the same domain, range, and behavior.

• Both functions have as their parent the environment in which they were defined.

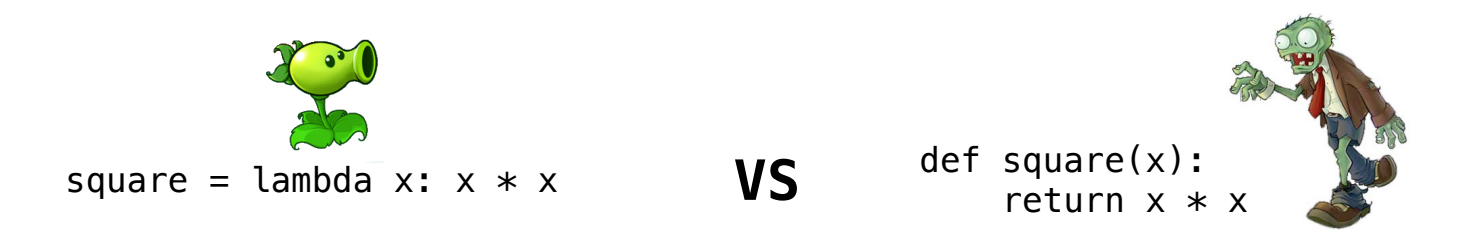

- Both create a function with the same domain, range, and behavior.
- Both functions have as their parent the environment in which they were defined.
- Both bind that function to the name **square**.

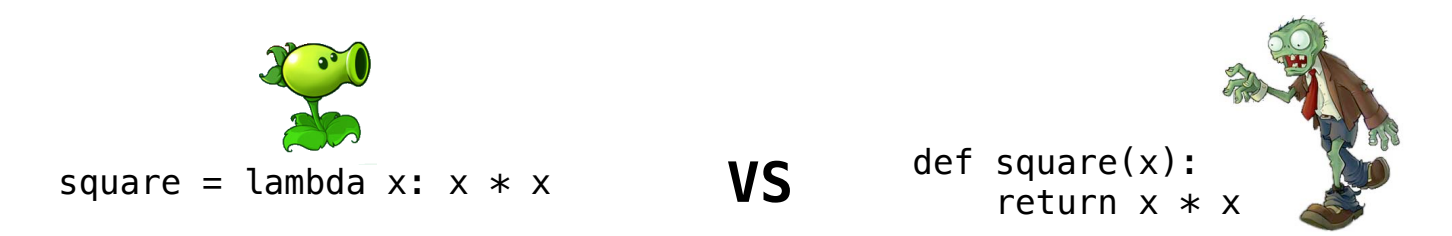

- Both create a function with the same domain, range, and behavior.
- Both functions have as their parent the environment in which they were defined.
- Both bind that function to the name **square**.
- Only the **def** statement gives the function an intrinsic name.

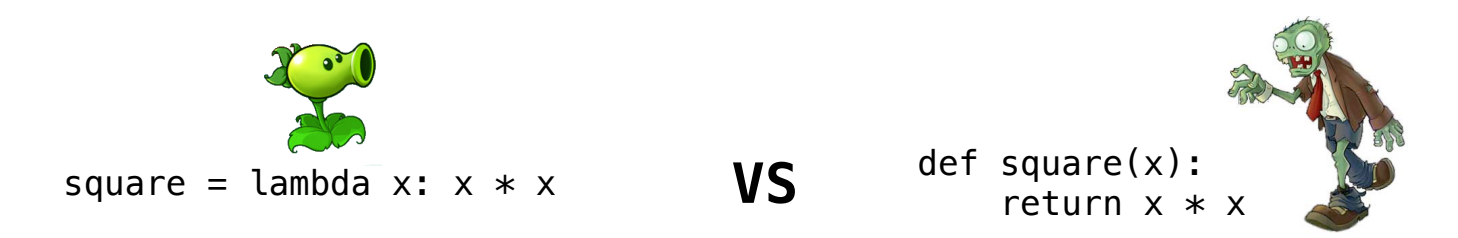

- Both create a function with the same domain, range, and behavior.
- Both functions have as their parent the environment in which they were defined.
- Both bind that function to the name **square**.
- Only the **def** statement gives the function an intrinsic name.

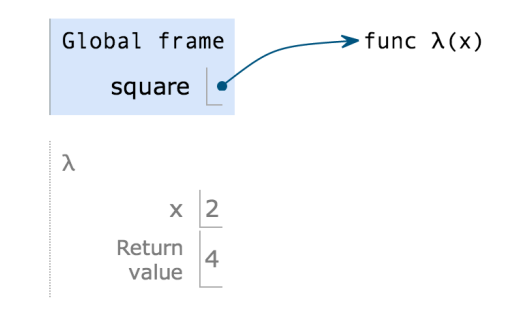

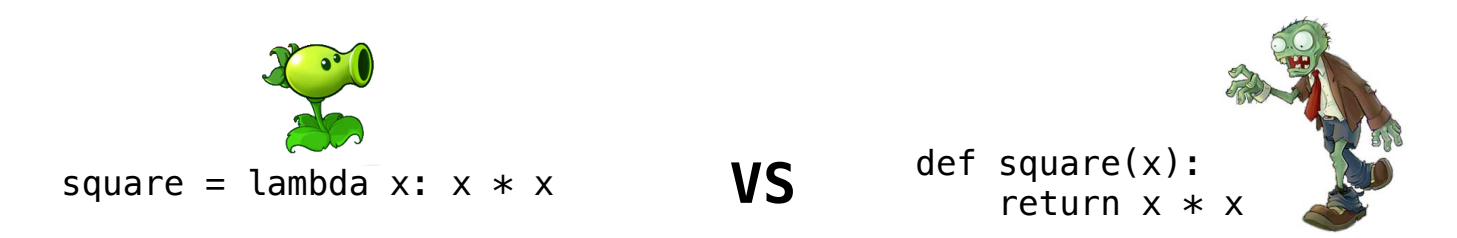

- Both create a function with the same domain, range, and behavior.
- Both functions have as their parent the environment in which they were defined.
- Both bind that function to the name **square**.
- Only the **def** statement gives the function an intrinsic name.

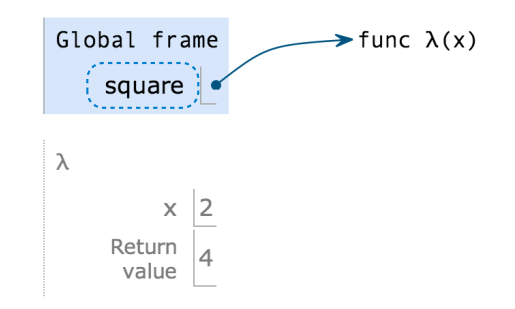

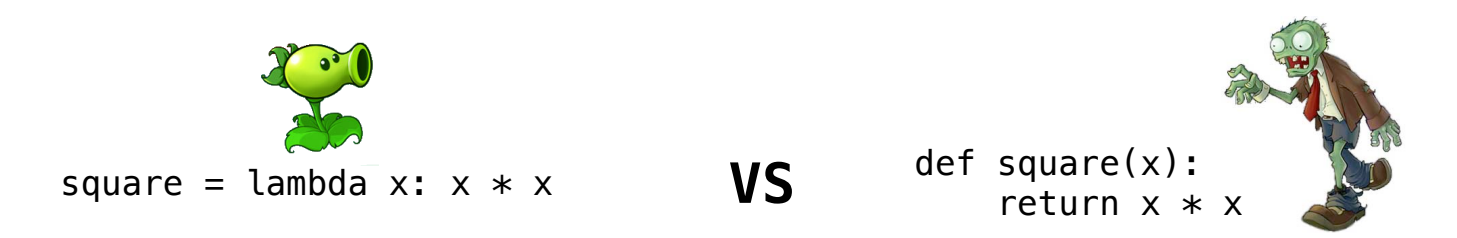

- Both create a function with the same domain, range, and behavior.
- Both functions have as their parent the environment in which they were defined.
- Both bind that function to the name **square**.
- Only the **def** statement gives the function an intrinsic name.

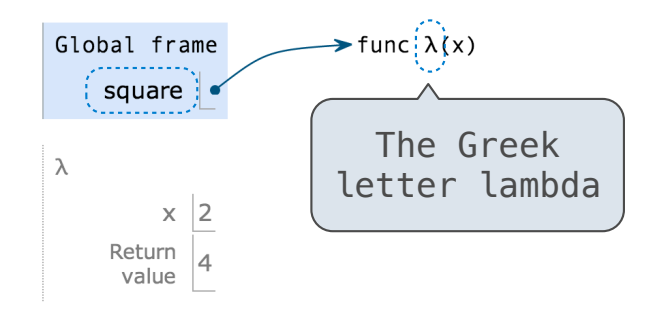
# Lambda Expressions Versus Def Statements

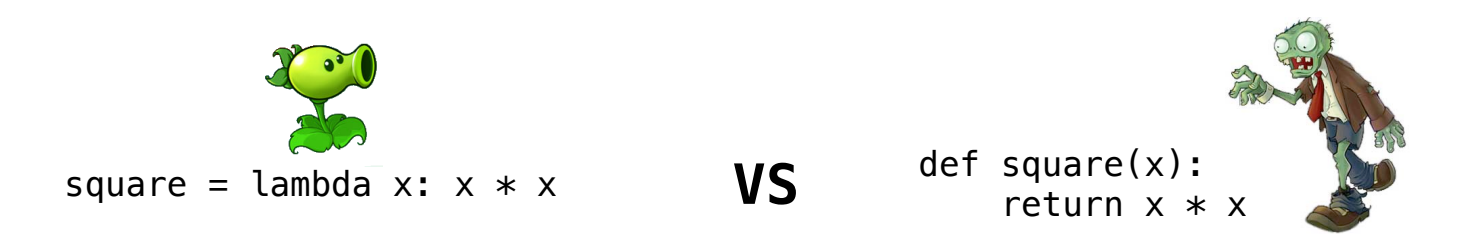

- Both create a function with the same domain, range, and behavior.
- Both functions have as their parent the environment in which they were defined.
- Both bind that function to the name **square**.
- Only the **def** statement gives the function an intrinsic name.

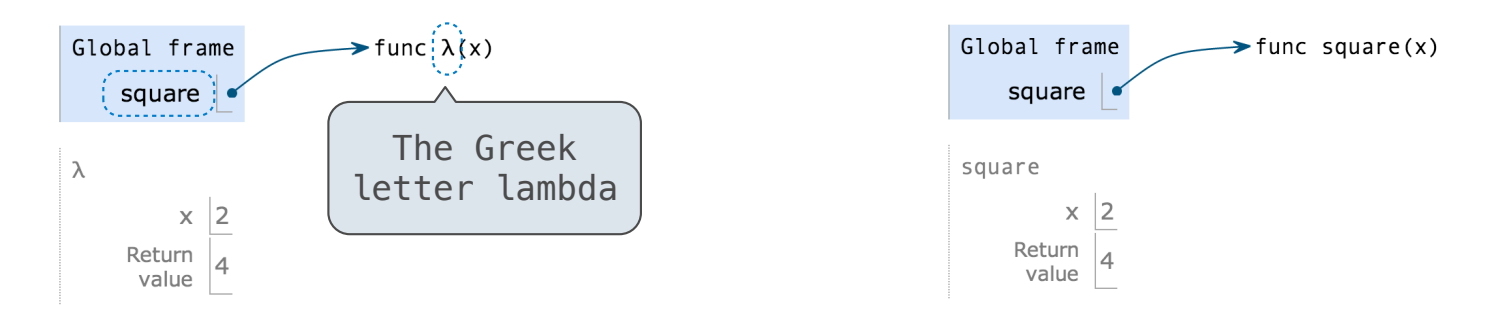

Example: http://goo.gl/XH54uE

**Currying** 

def make\_adder(n): return lambda k: n + k

```
def make_adder(n):
 return lambda k: n + k
```

```
>>> make_adder(2)(3)
5
>>> add(2, 3)
5
```
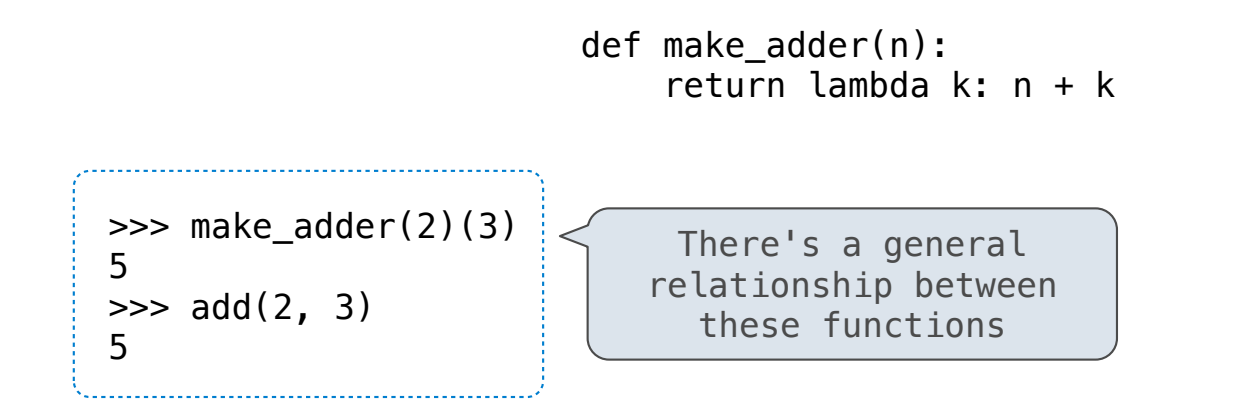

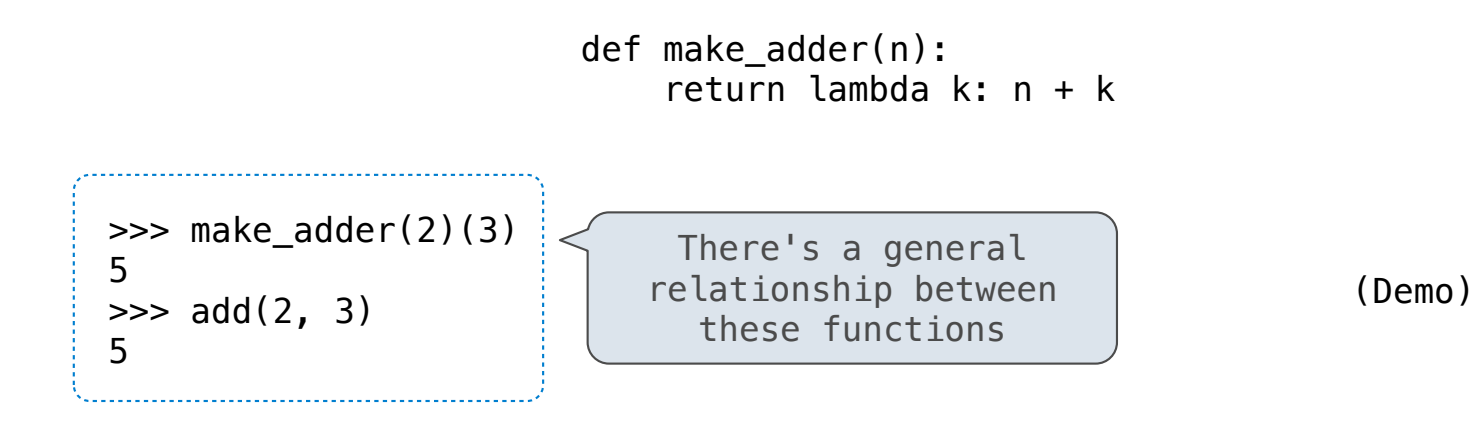

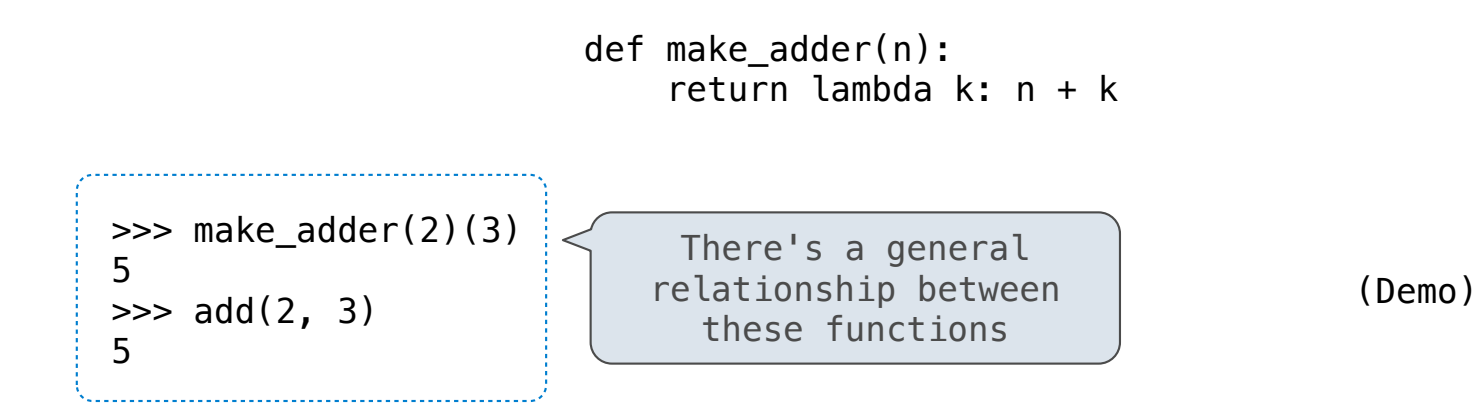

**Currying:** Transforming a multi-argument function into a single-argument, higher-order function.

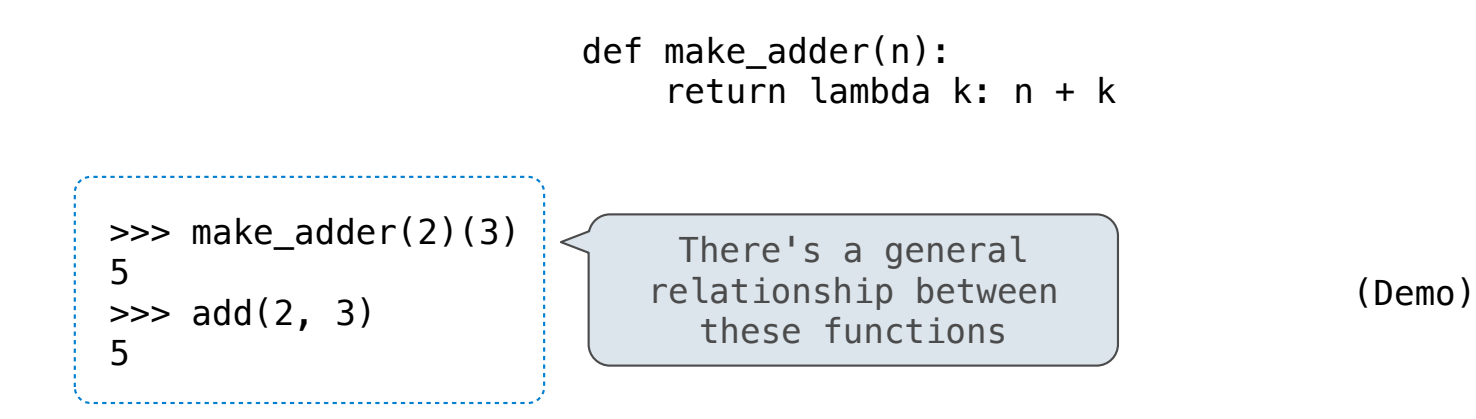

**Currying:** Transforming a multi-argument function into a single-argument, higher-order function.

Currying was discovered by Moses Schönfinkel and re-discovered by Haskell Curry.

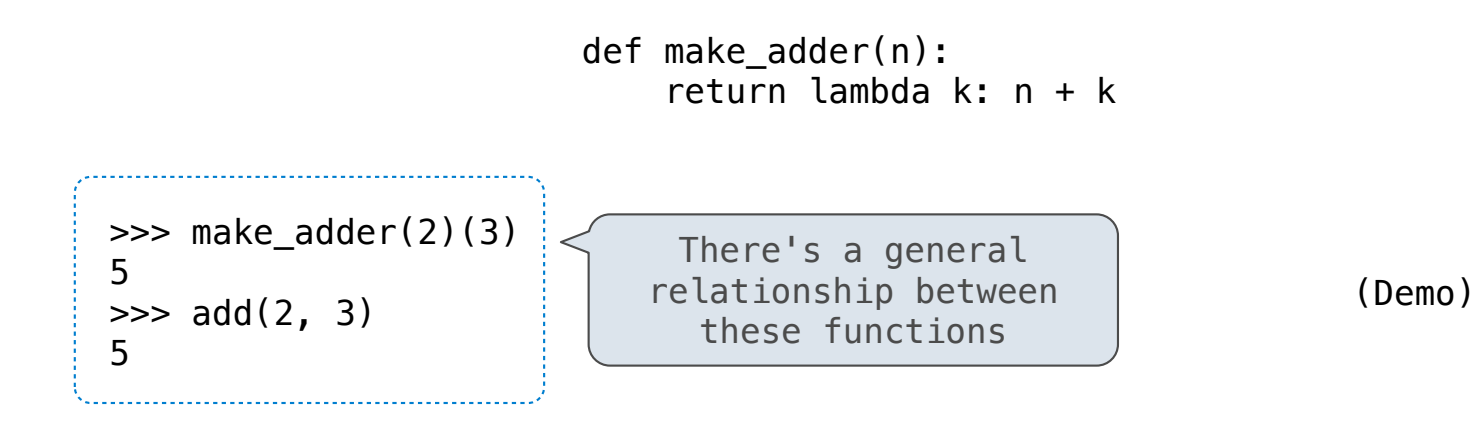

**Currying:** Transforming a multi-argument function into a single-argument, higher-order function.

Currying was discovered by Moses Schönfinkel and re-discovered by Haskell Curry.

Schönfinkeling?

Quickly finds accurate approximations to zeroes of differentiable functions!

 $f(x) = x^2 - 2$ 

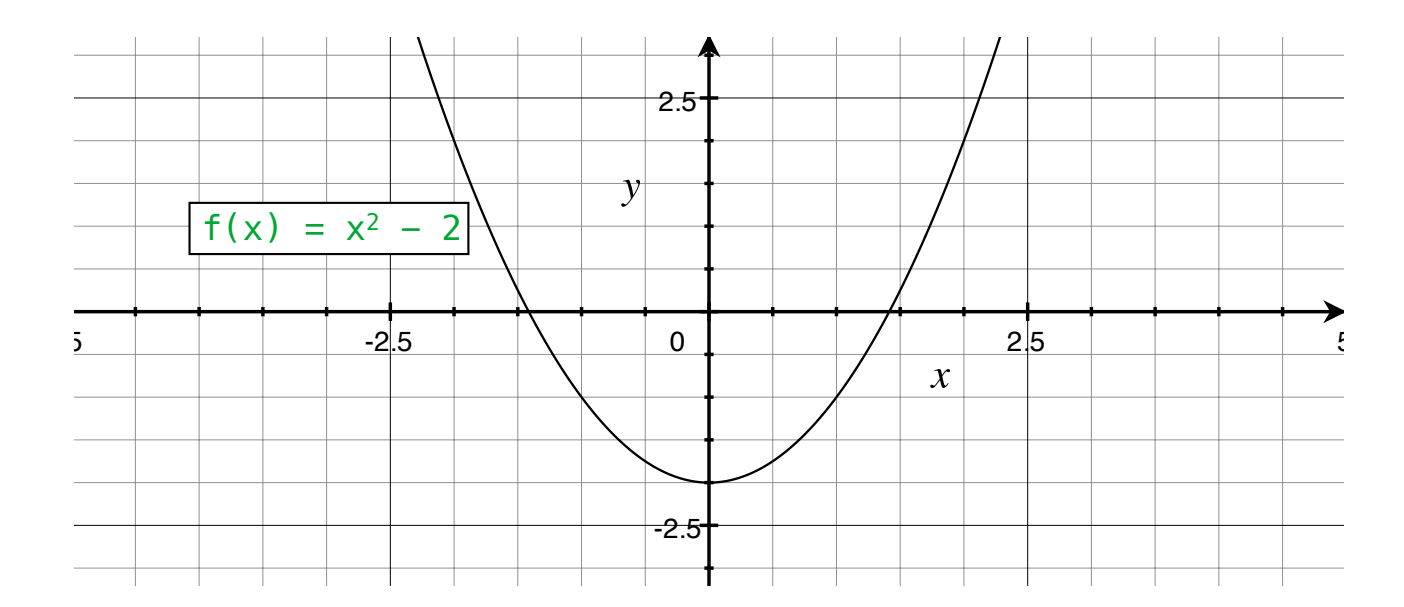

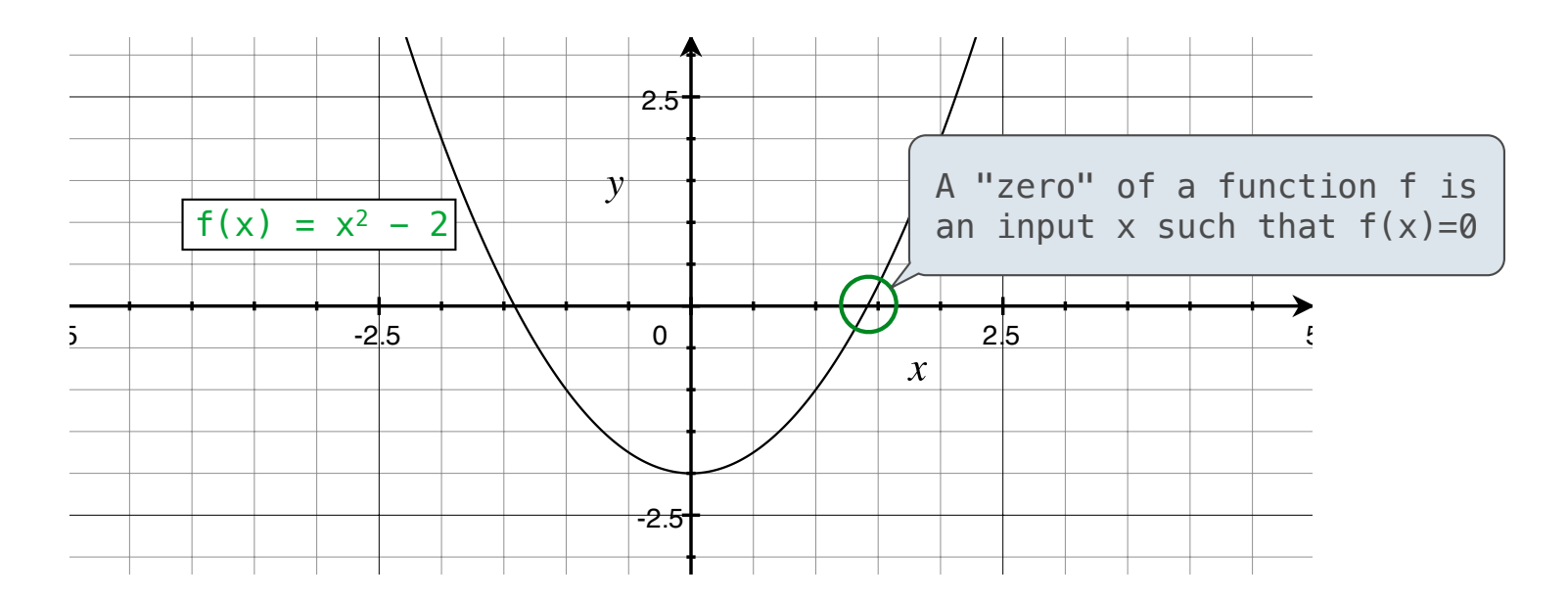

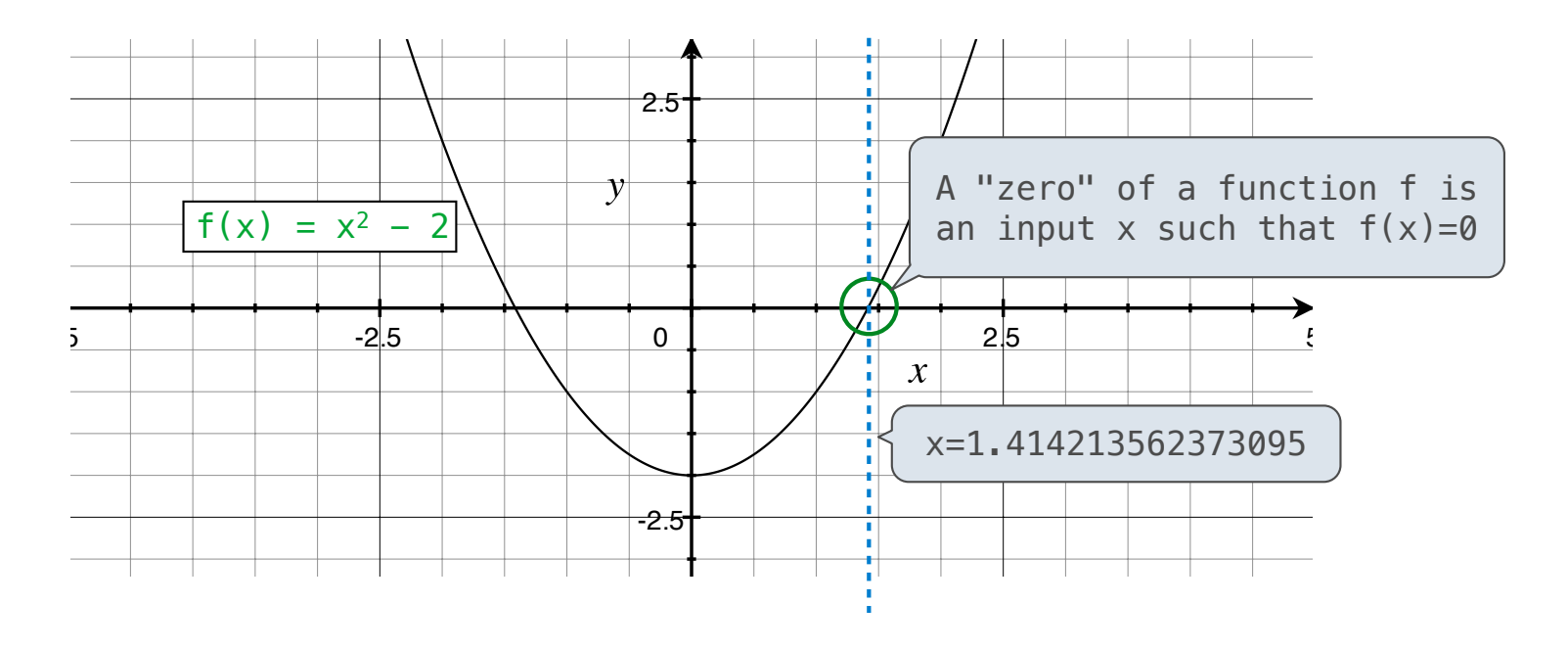

Quickly finds accurate approximations to zeroes of differentiable functions!

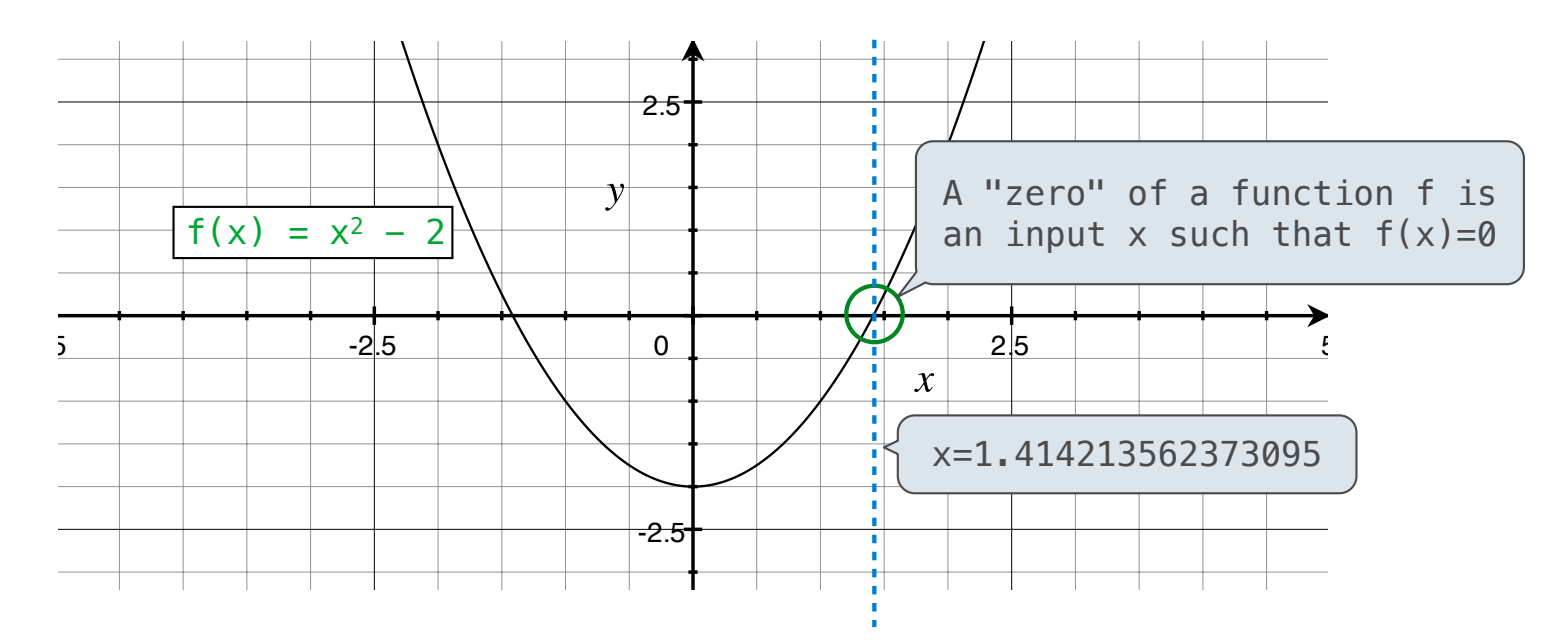

Application: a method for computing square roots, cube roots, etc.

Quickly finds accurate approximations to zeroes of differentiable functions!

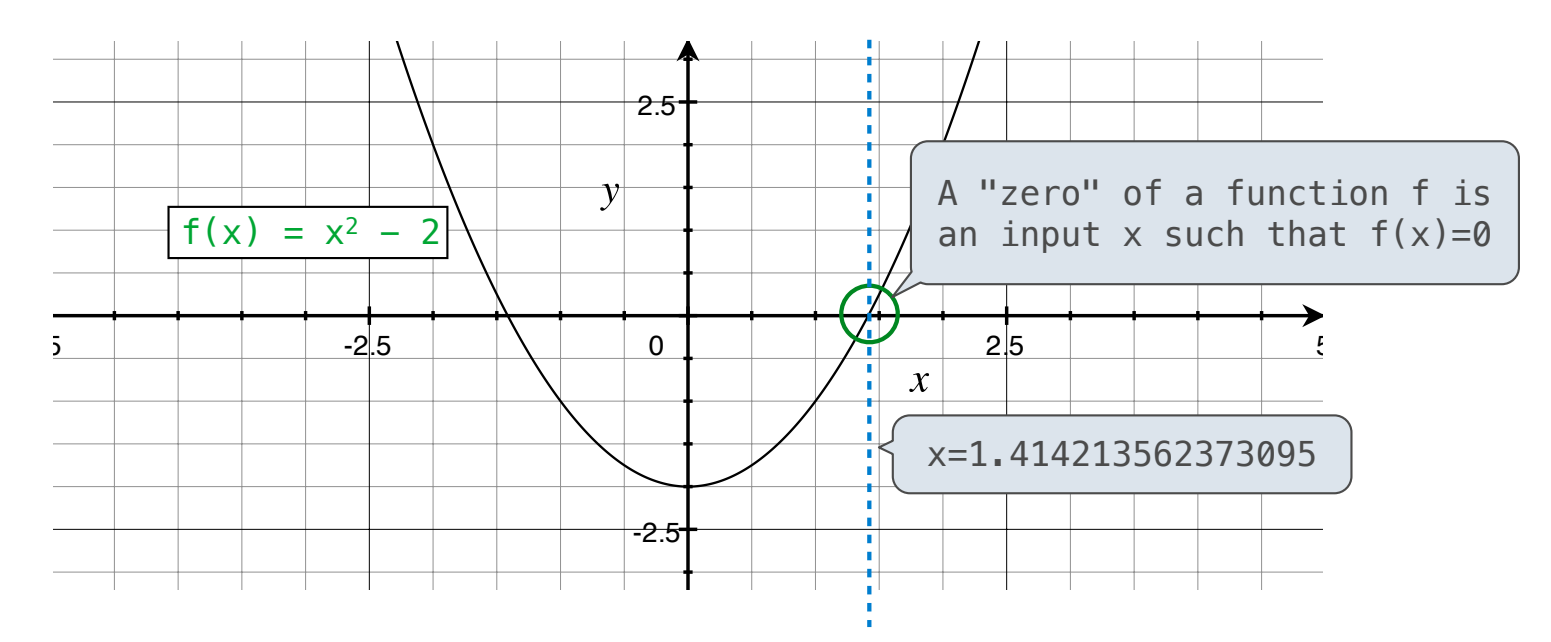

Application: a method for computing square roots, cube roots, etc.

The positive zero of  $f(x) = x^2 - a$  is  $\sqrt{a}$ . (We're solving the equation  $x^2 = a$ .)

9

Given a function  $f$  and initial guess  $x$ ,

Given a function  $f$  and initial guess  $x$ ,

Repeatedly improve x:

Given a function  $f$  and initial guess  $x$ ,

Repeatedly improve x:

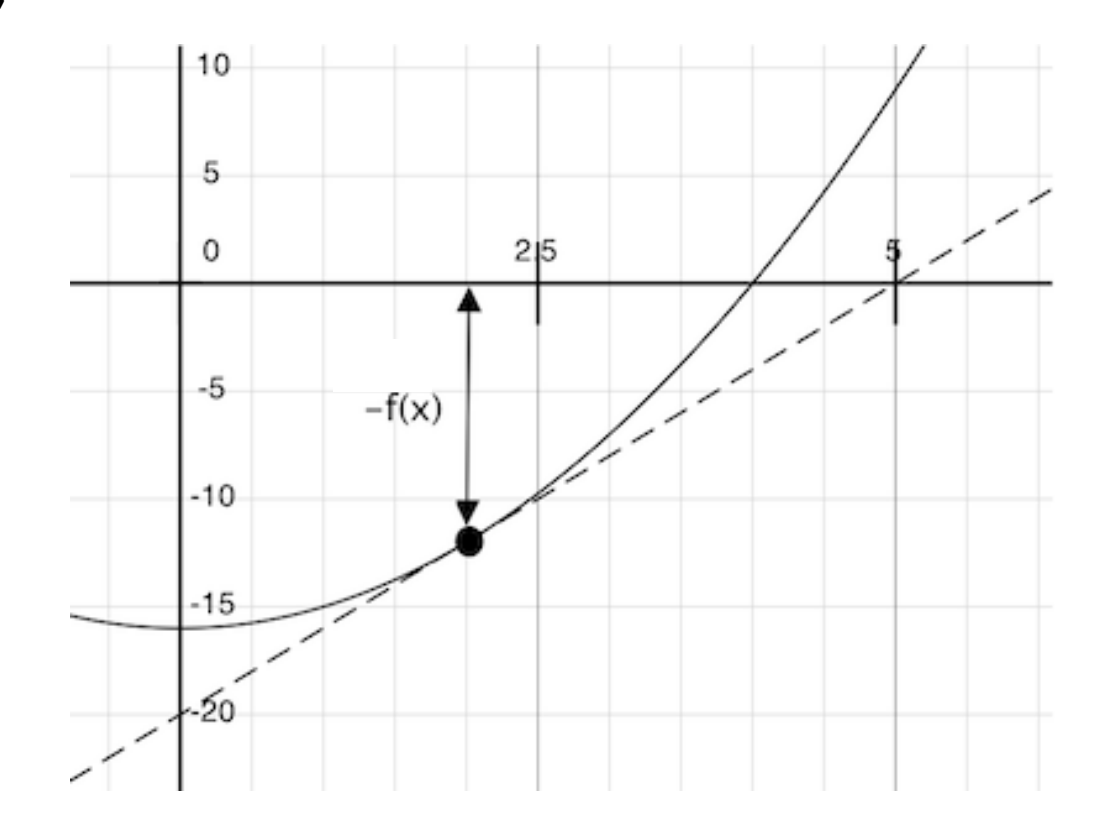

Given a function  $f$  and initial guess  $x$ ,

Repeatedly improve x:

1. Compute the value of f at the guess:  $f(x)$ 

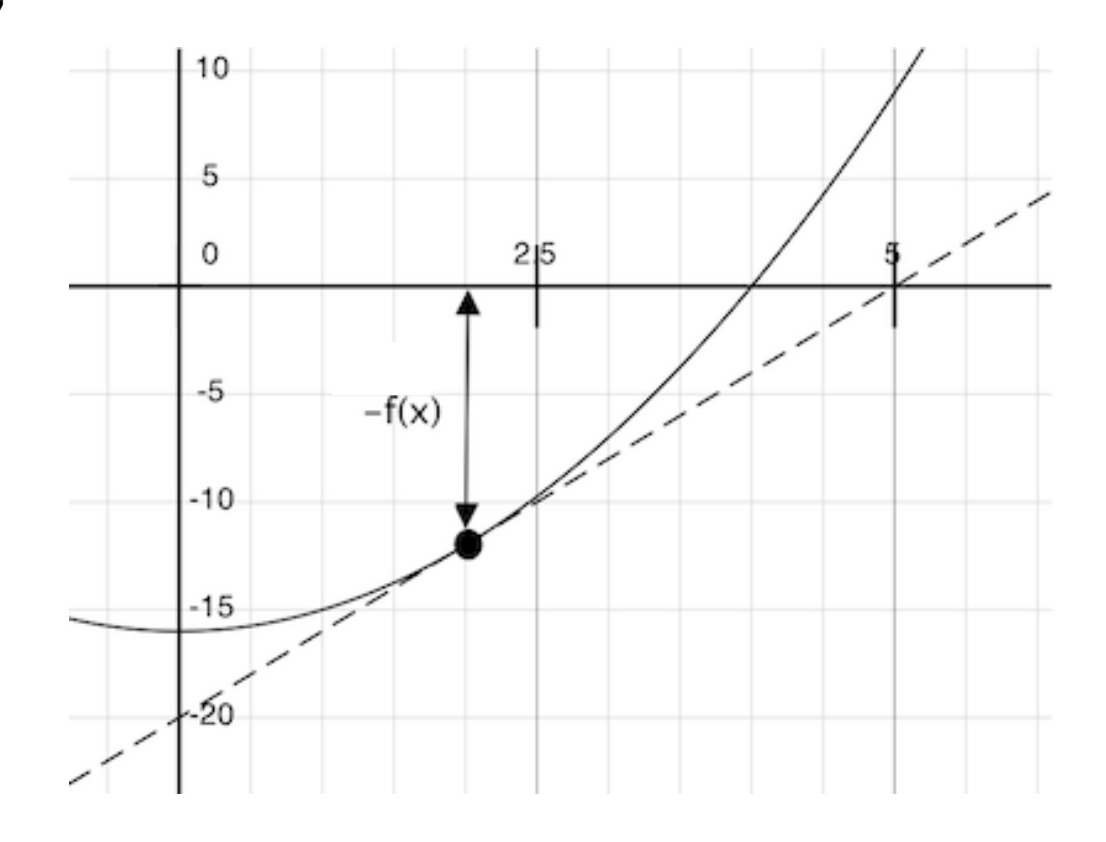

Given a function f and initial guess x,

- 1. Compute the value of f at the guess:  $f(x)$
- 2. Compute the *derivative* of  $f$  at the guess:  $f'(x)$

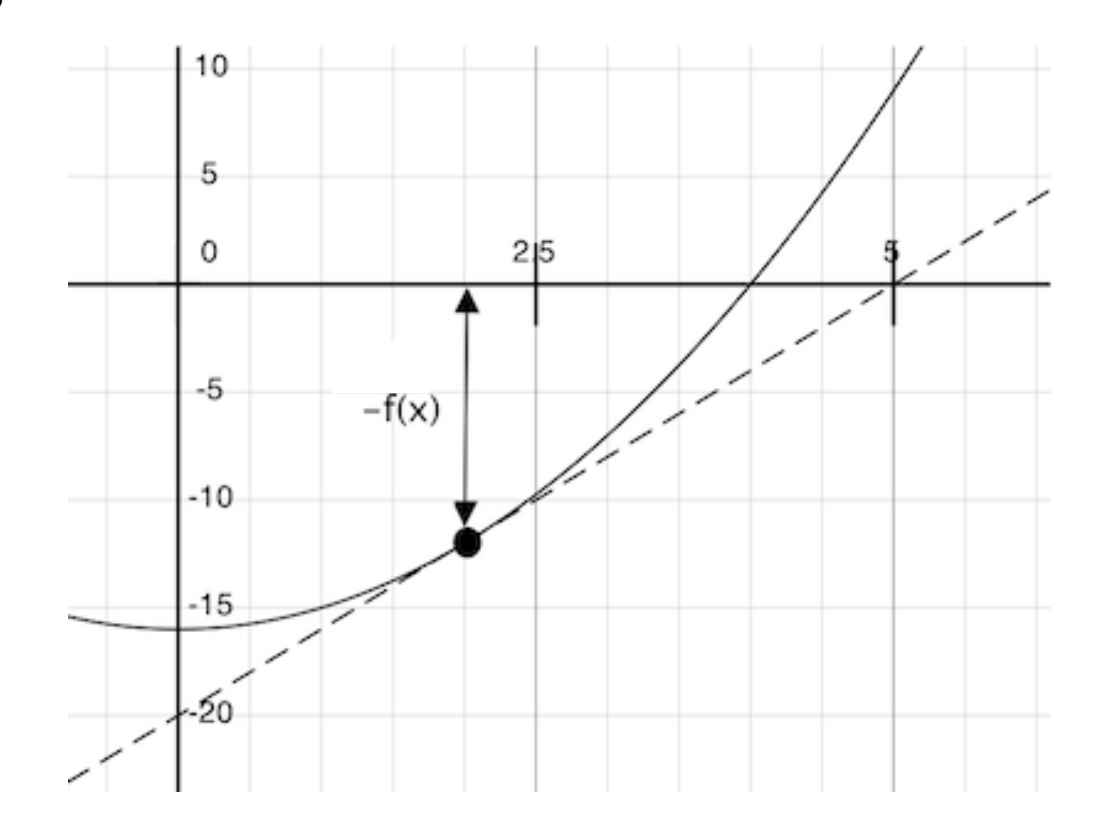

Given a function f and initial guess x,

- 1. Compute the value of f at the guess:  $f(x)$
- 2. Compute the *derivative* of  $f$  at the guess:  $f'(x)$
- 3. Update guess x to be:

$$
x-\frac{f(x)}{f'(x)}
$$

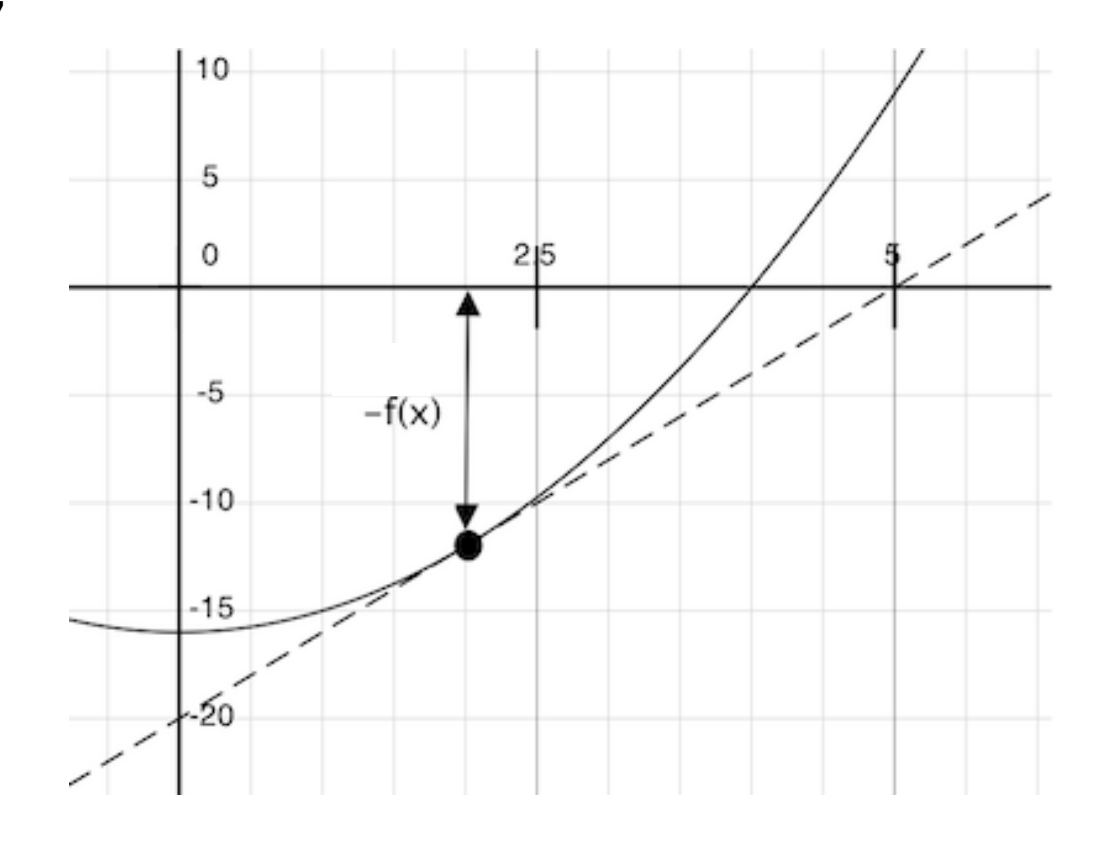

Given a function f and initial guess x,

- 1. Compute the value of f at the guess:  $f(x)$
- 2. Compute the *derivative* of  $f$  at the guess:  $f'(x)$
- 3. Update guess x to be:

$$
x-\frac{f(x)}{f'(x)}
$$

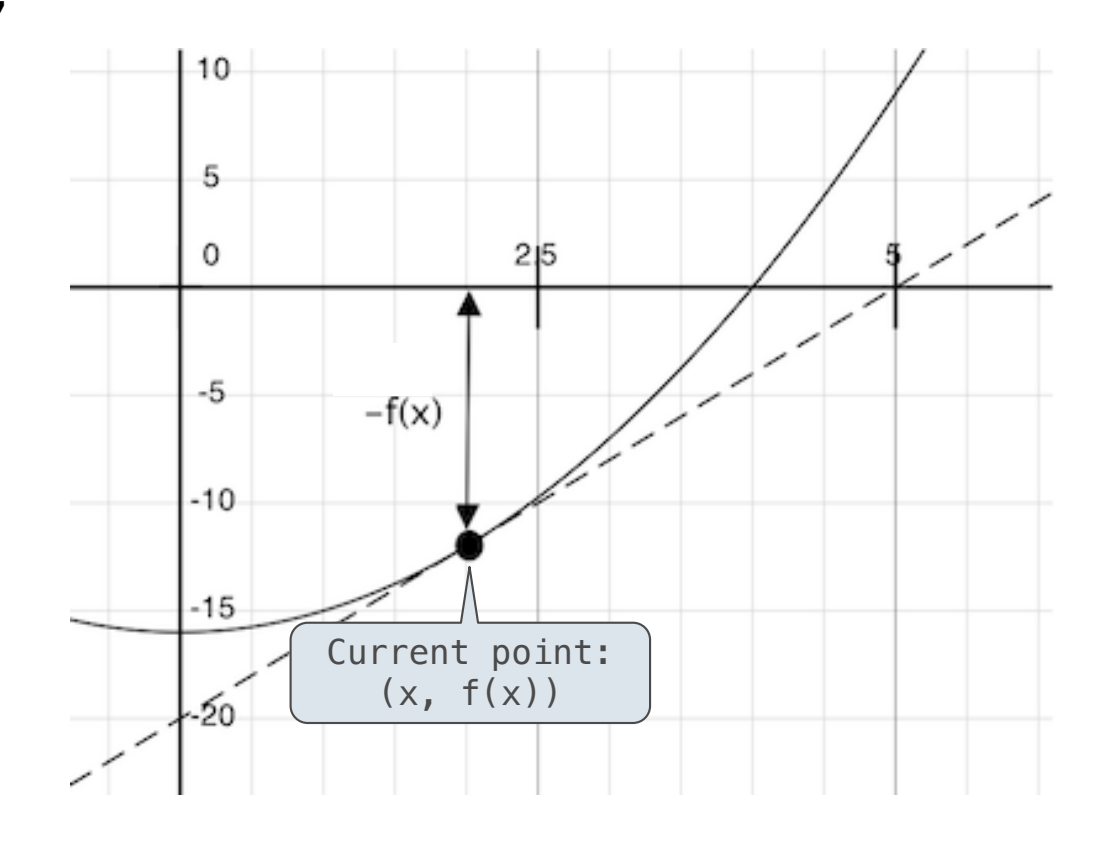

Given a function  $f$  and initial guess  $x$ ,

- 1. Compute the value of f at the guess:  $f(x)$
- 2. Compute the *derivative* of  $f$  at the guess:  $f'(x)$
- 3. Update guess x to be:

$$
x-\frac{f(x)}{f'(x)}
$$

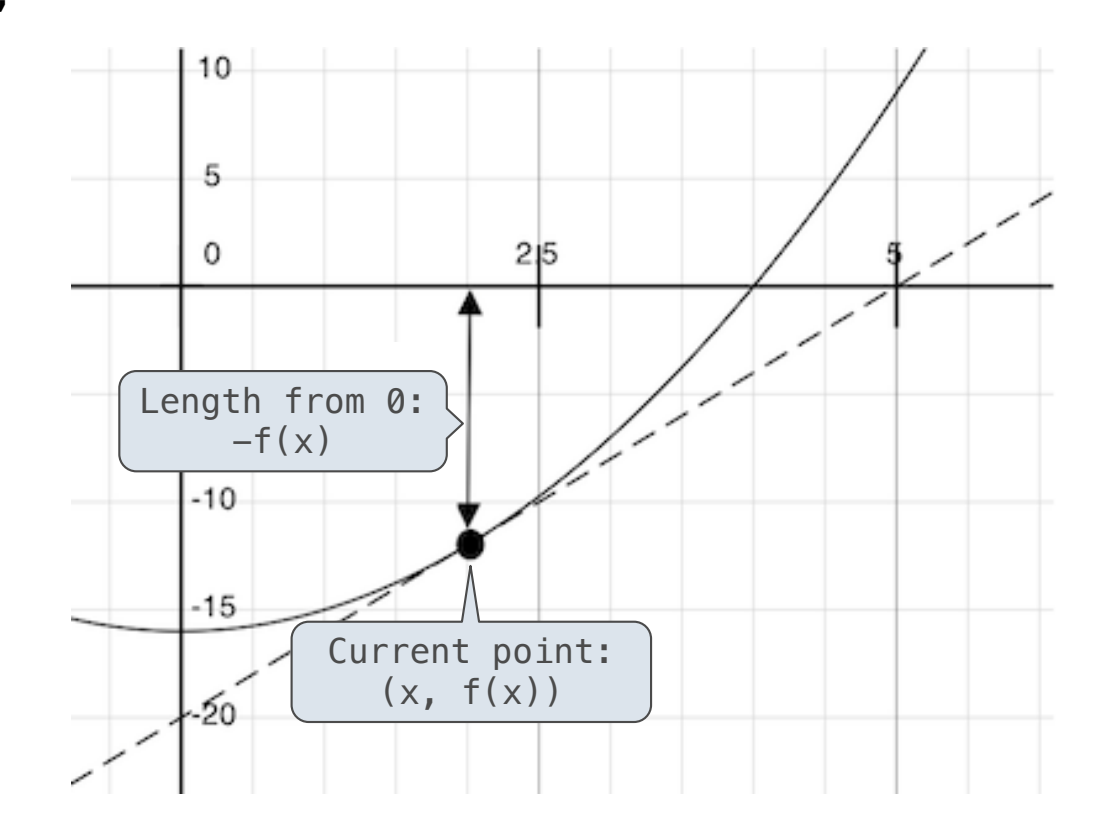

Given a function  $f$  and initial guess  $x$ ,

- 1. Compute the value of f at the guess:  $f(x)$
- 2. Compute the *derivative* of  $f$  at the guess:  $f'(x)$
- 3. Update guess x to be:

$$
x-\frac{f(x)}{f'(x)}
$$

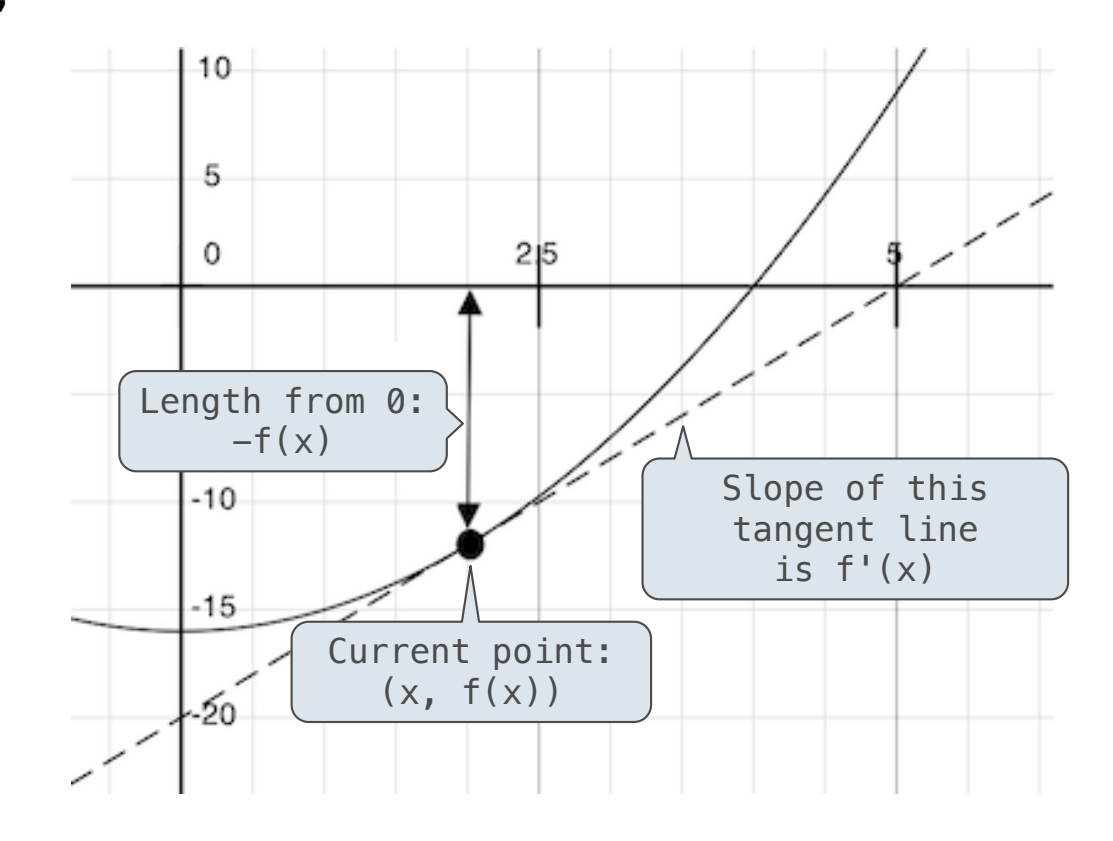

Given a function  $f$  and initial guess  $x$ ,

Repeatedly improve x:

- 1. Compute the value of f at the guess:  $f(x)$
- 2. Compute the *derivative* of  $f$  at the guess:  $f'(x)$
- 3. Update guess x to be:

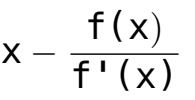

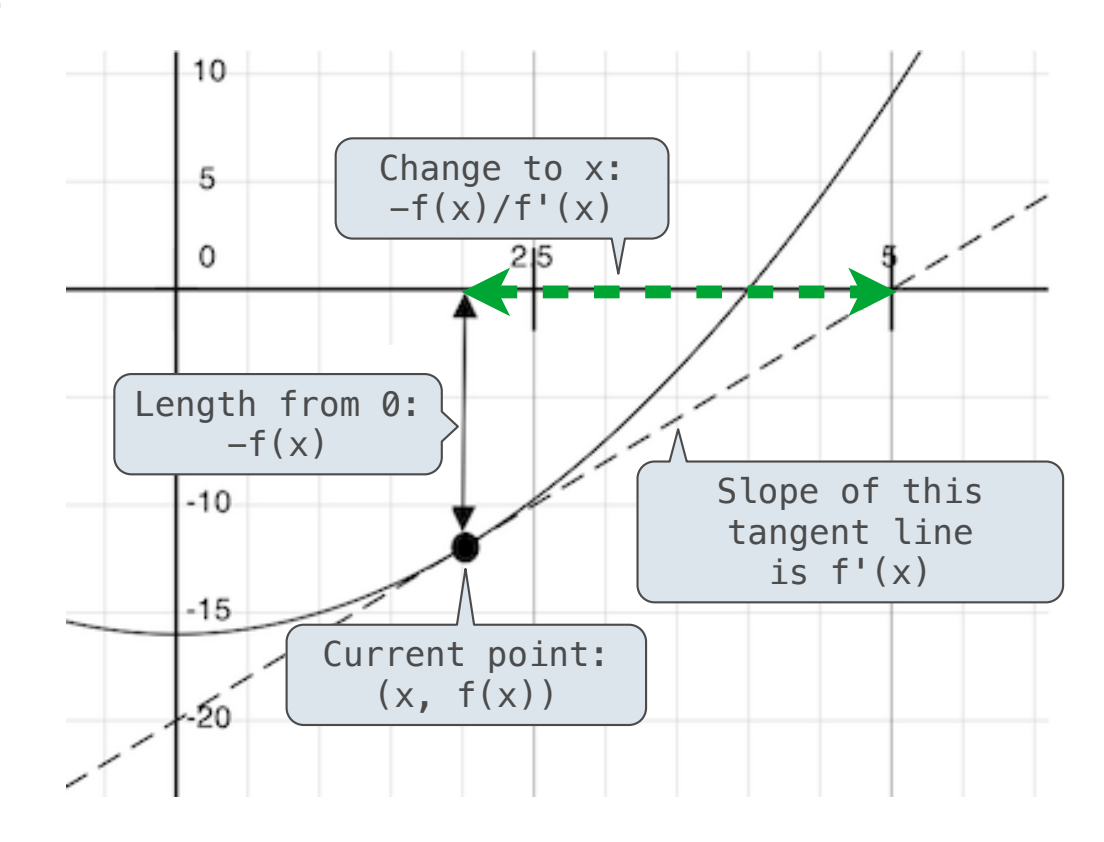

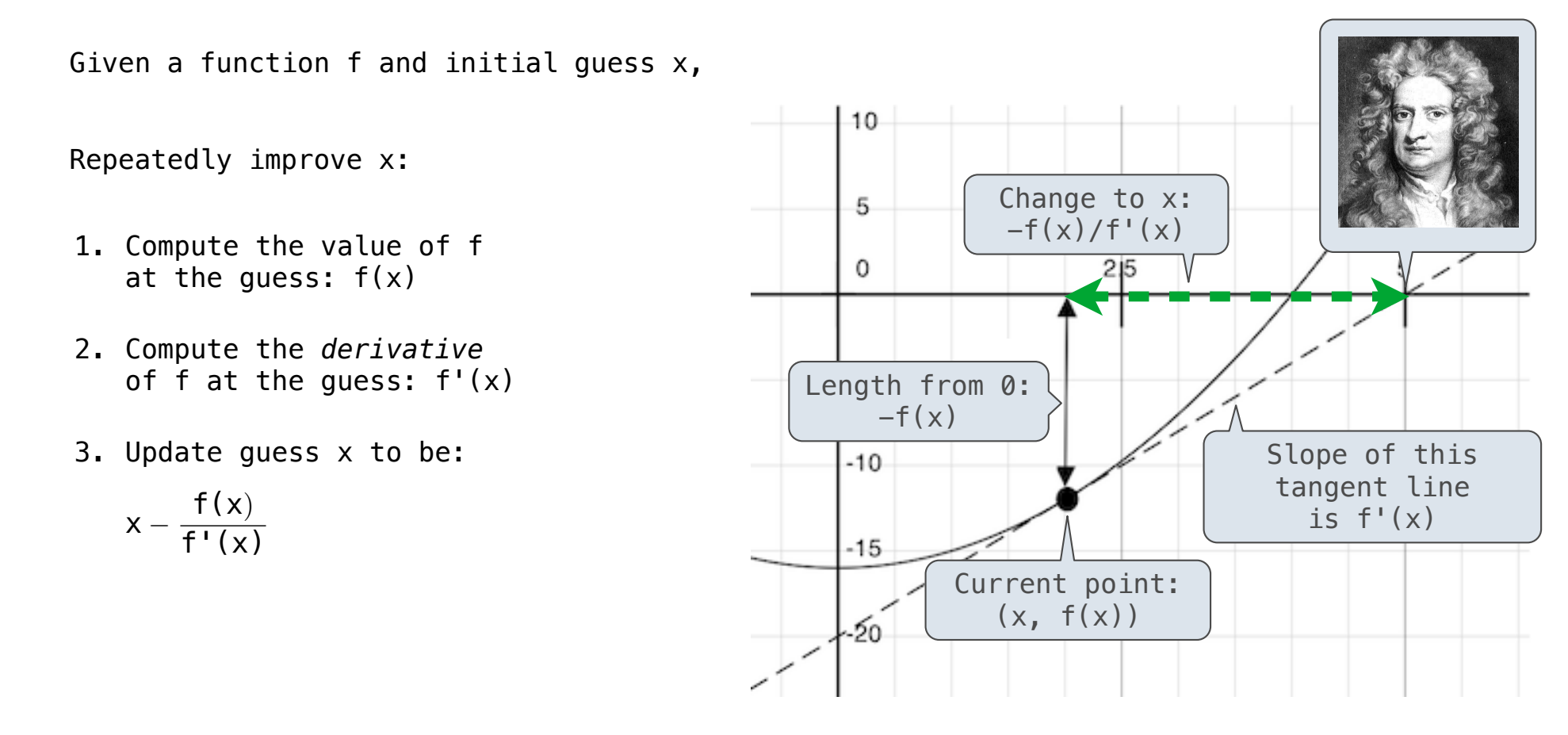

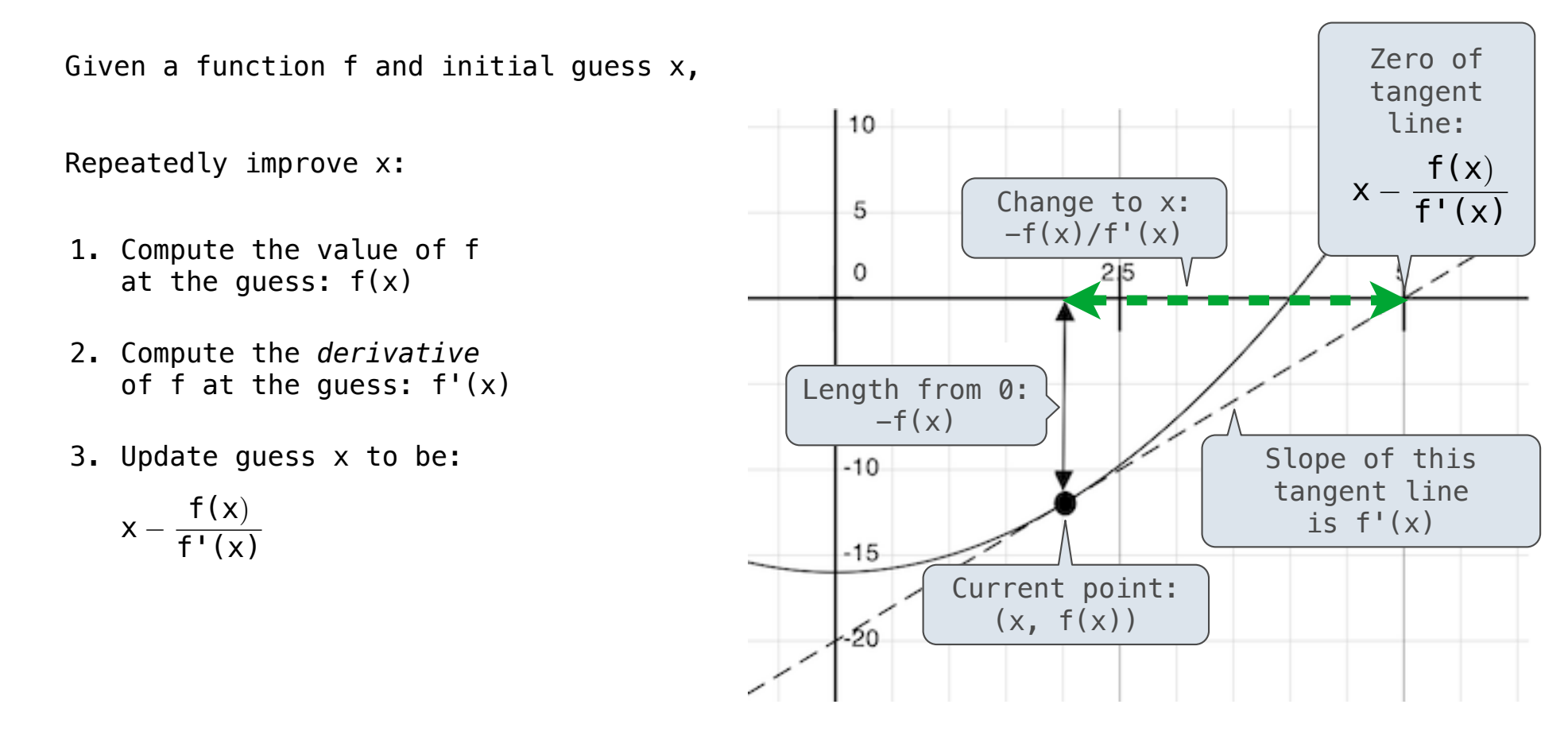

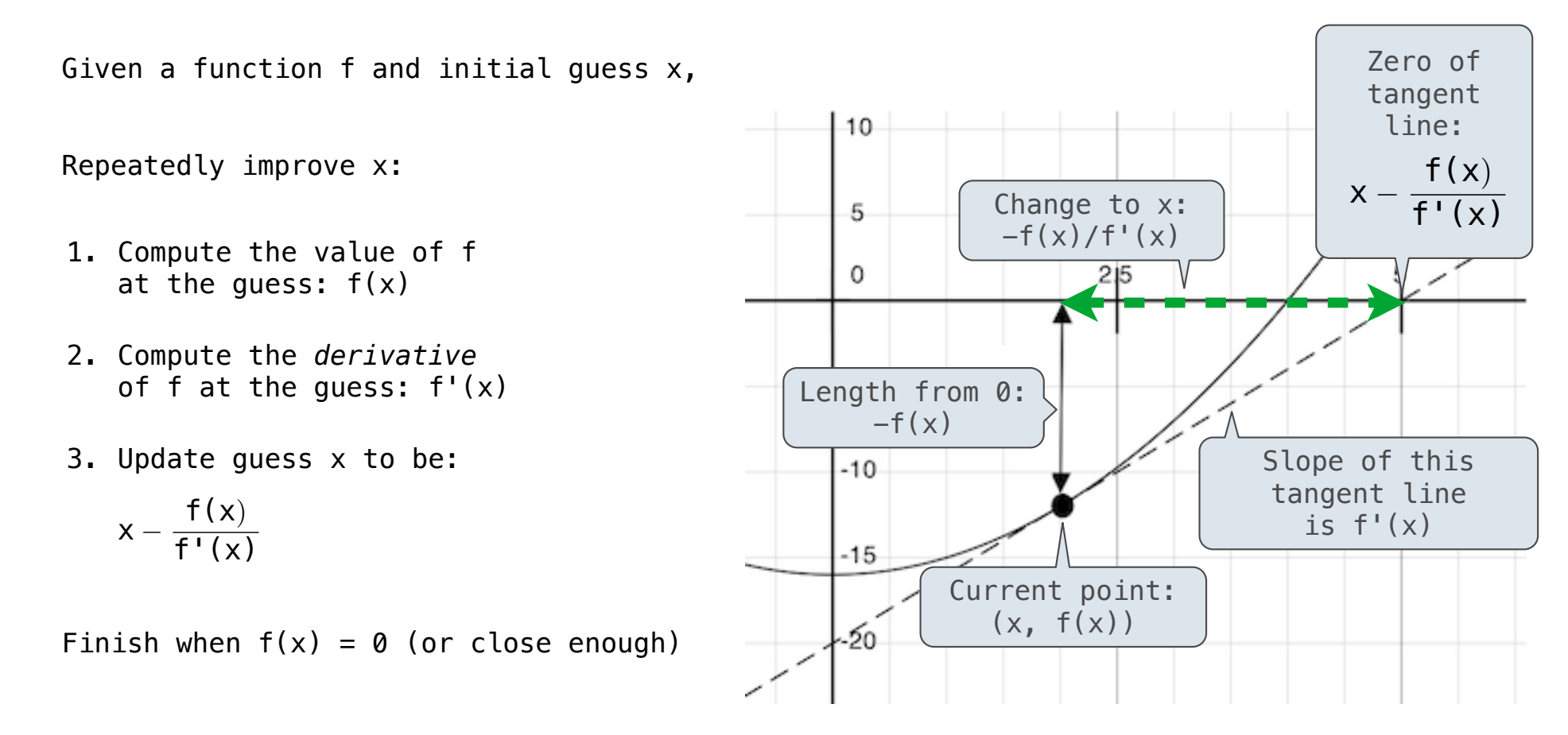

10

How to find the **square root** of 2?

How to find the **square root** of 2?

 $\Rightarrow$  f = lambda x:  $x*x - 2$  $\Rightarrow$  df = lambda x: 2 $\ast$ x >>> find\_zero(f, df) 1.4142135623730951

How to find the **square root** of 2?

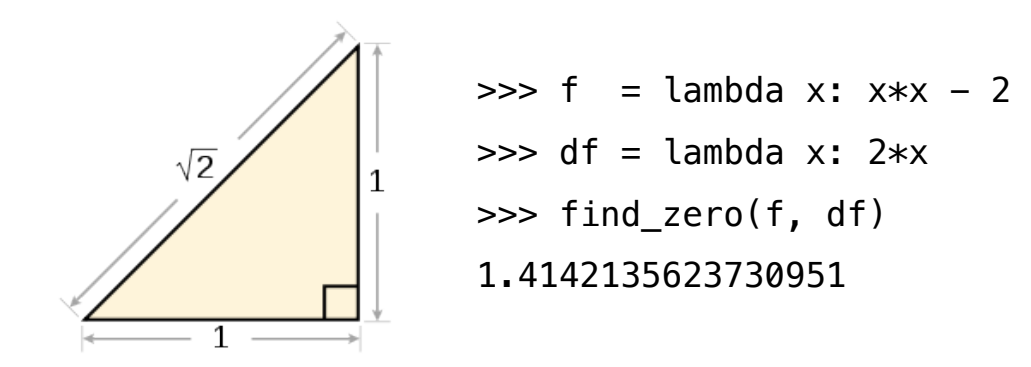

How to find the **square root** of 2?

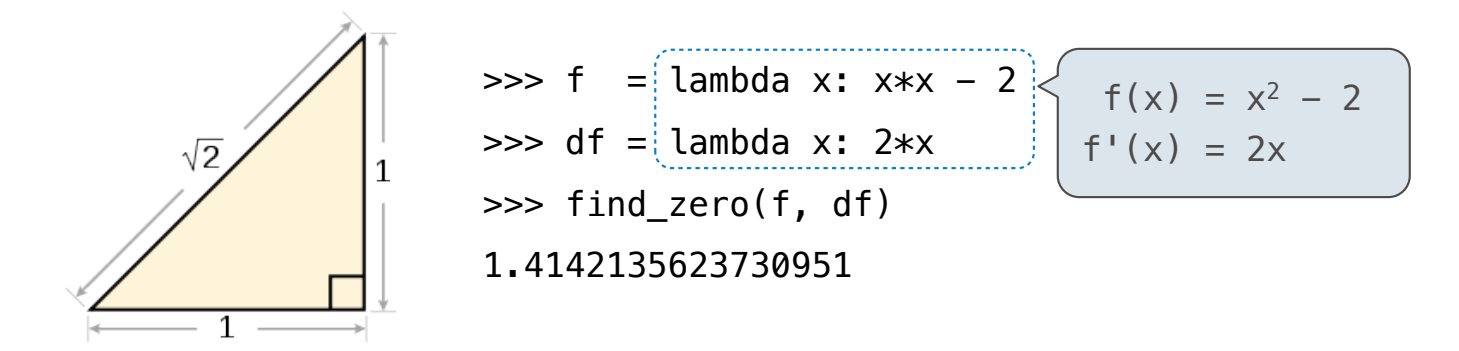
How to find the **square root** of 2?

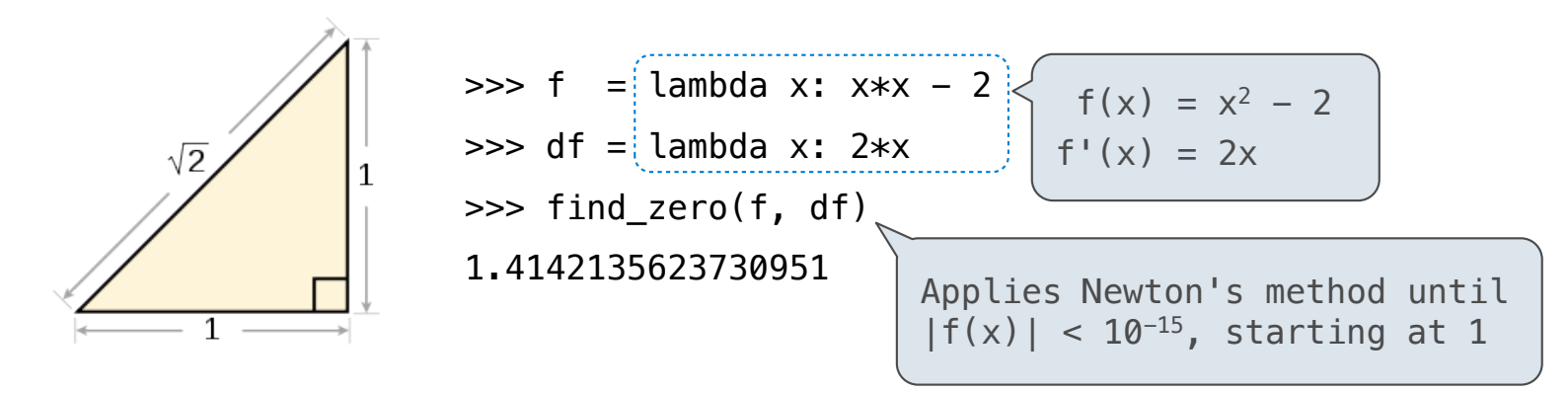

How to find the **square root** of 2?

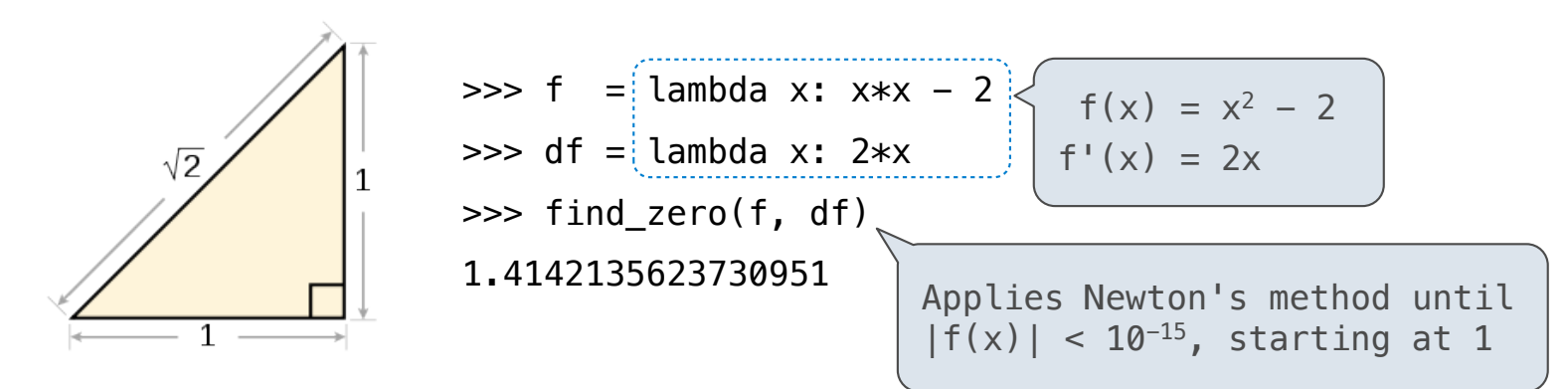

How to find the **cube root** of 729?

How to find the **square root** of 2?

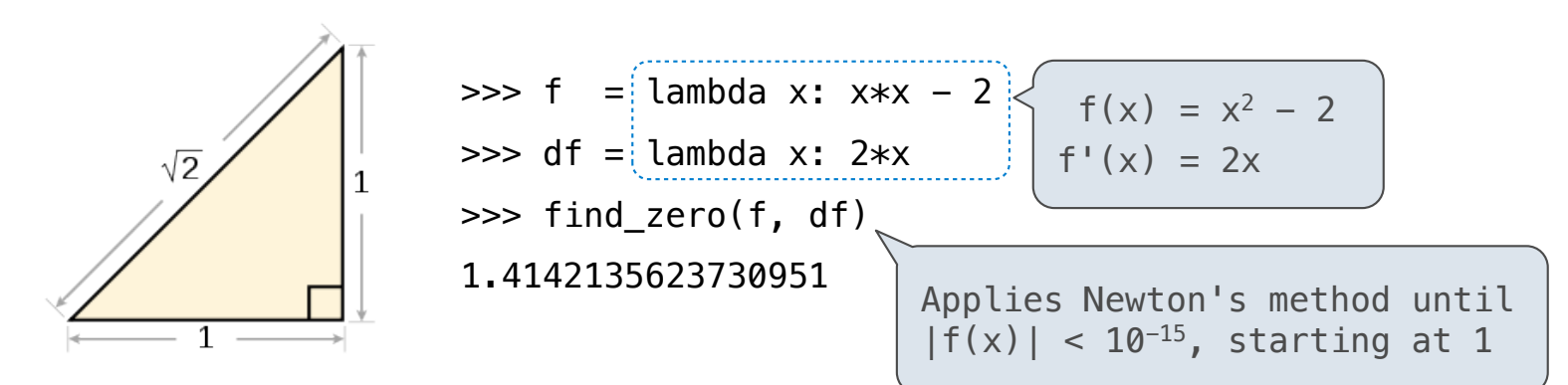

How to find the **cube root** of 729?

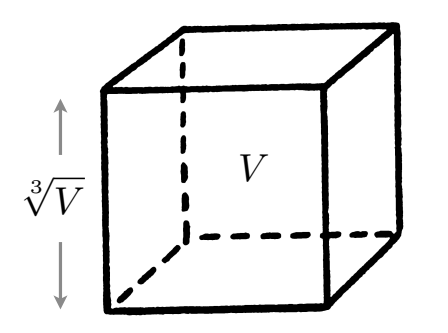

How to find the **square root** of 2?

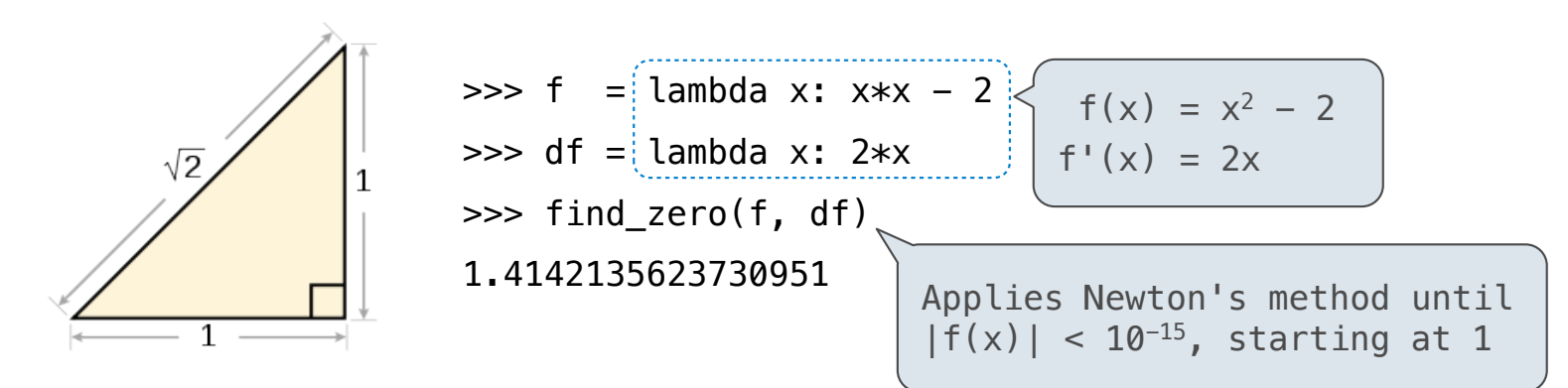

How to find the **cube root** of 729?

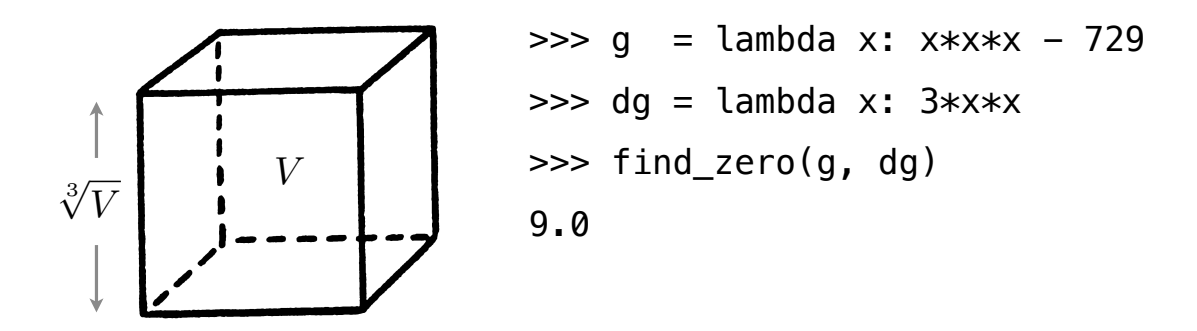

11

How to find the **square root** of 2?

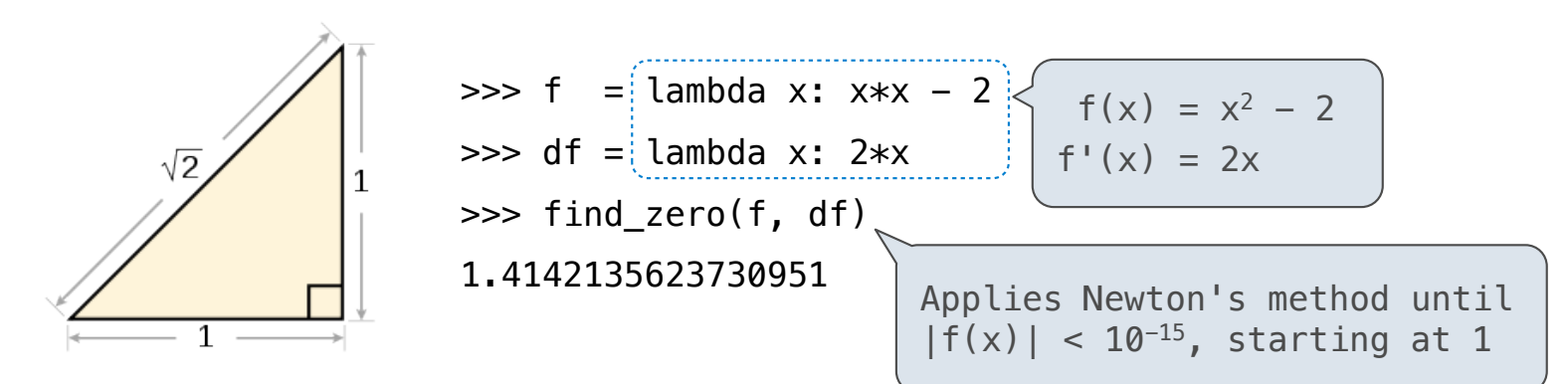

How to find the **cube root** of 729?

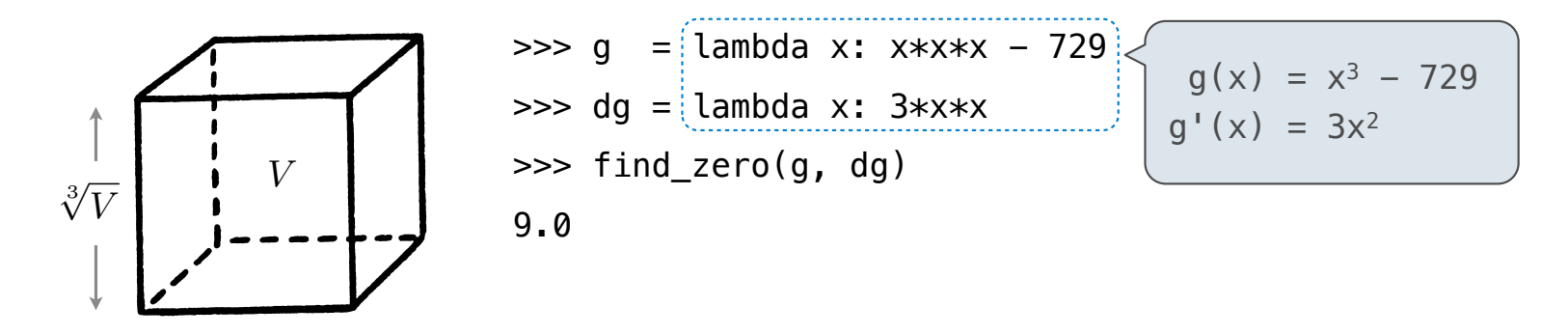

11

Iterative Improvement

-----------------------------

How to compute square\_root(a)

**Idea:** Iteratively refine a guess x about the square root of a

How to compute square\_root(a)

**Idea:** Iteratively refine a guess x about the square root of a

**Update:**

How to compute square\_root(a)

**Idea:** Iteratively refine a guess x about the square root of a

$$
Update: \t\t X =
$$

$$
x=\frac{x+\frac{a}{x}}{2}
$$

How to compute square\_root(a)

**Idea:** Iteratively refine a guess x about the square root of a

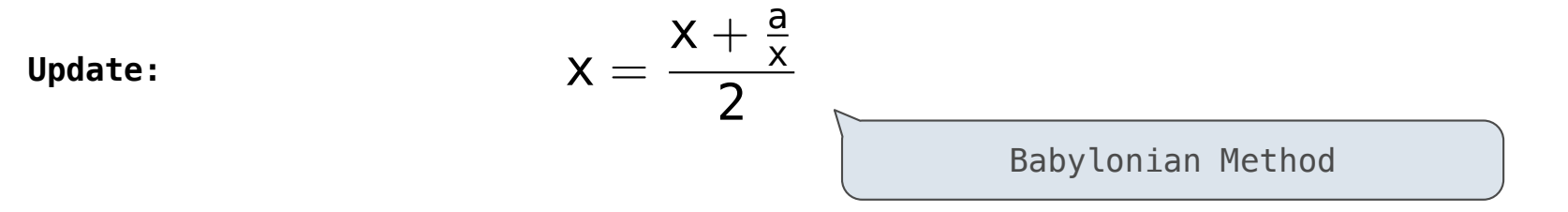

How to compute square\_root(a)

**Idea:** Iteratively refine a guess x about the square root of a

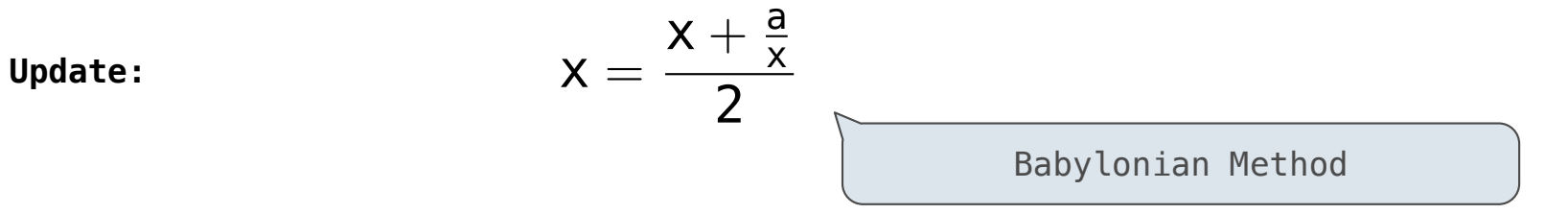

**Implementation questions:**

How to compute square\_root(a)

**Idea:** Iteratively refine a guess x about the square root of a

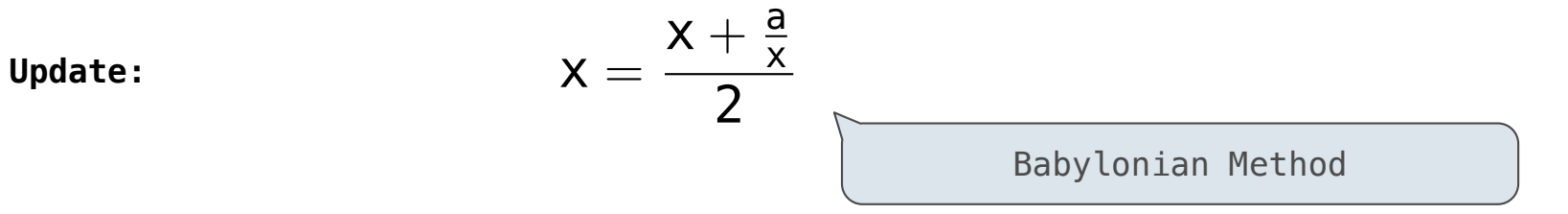

#### **Implementation questions:**

What *guess* should start the computation?

How to compute square\_root(a)

**Idea:** Iteratively refine a guess x about the square root of a

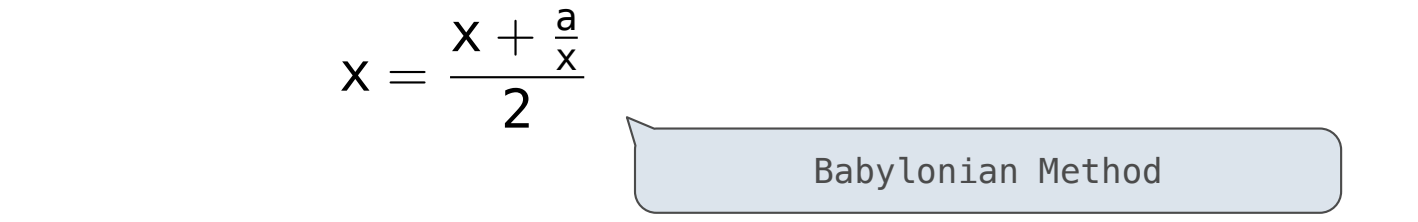

#### **Implementation questions:**

**Update:**

What *guess* should start the computation?

How do we know when we are finished?

How to compute cube\_root(a)

**Idea:** Iteratively refine a guess x about the cube root of a

How to compute cube\_root(a)

**Idea:** Iteratively refine a guess x about the cube root of a

**Update:**

How to compute cube\_root(a)

**Idea:** Iteratively refine a guess x about the cube root of a

**Update:**

$$
x=\frac{2\cdot x+\frac{a}{x^2}}{3}
$$

How to compute cube\_root(a)

**Idea:** Iteratively refine a guess x about the cube root of a

**Update:**

$$
x=\frac{2\cdot x+\frac{a}{x^2}}{3}
$$

**Implementation questions:**

How to compute cube\_root(a)

**Idea:** Iteratively refine a guess x about the cube root of a

#### **Update:**

$$
x=\frac{2\cdot x+\frac{a}{x^2}}{3}
$$

### **Implementation questions:**

What *guess* should start the computation?

How to compute cube\_root(a)

**Idea:** Iteratively refine a guess x about the cube root of a

#### **Update:**

$$
x=\frac{2\cdot x+\frac{a}{x^2}}{3}
$$

#### **Implementation questions:**

What *guess* should start the computation?

How do we know when we are finished?

Implementing Newton's Method

(Demo)